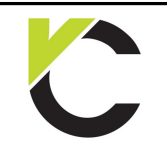

Seite: 1

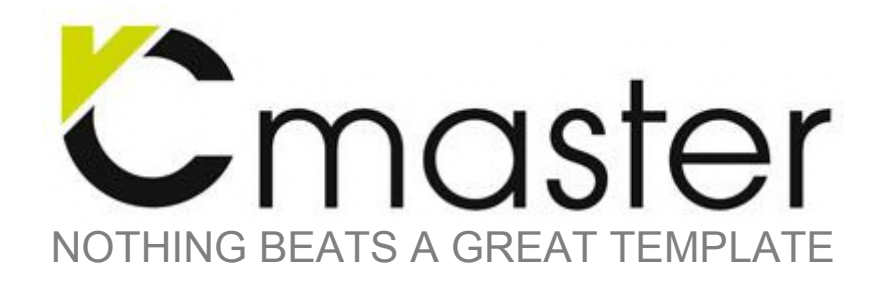

## **Vorbemerkungen**

**Inhalt** Vorlagen zur Lastermittlung nach DIN EN 1991

### **Hinweise zu Anwendung**

Die rechenfähigen Vorlagen können mit VCmaster interaktiv genutzt werden.

Alle Vorlagen sind mit hinterlegten Tabellen verknüpft. Das erfolgt mit der TAB()- oder GEW()- Funktion. In diesem Dokument werden die Verknüpfungen dargestellt. Beim Anwenden einer Vorlage können diese Funktionen ausgeblendet werden.

### **Was kann VCmaster?**

VCmaster wurde speziell als Dokumentationswerkzeug für Ingenieure entwickelt. In das einzigartige Softwarekonzept werden sämtliche Statik- und CAD-Programme nahtlos eingebunden. Universelle Schnittstellen gewährleisten die Datenübertragung, so dass die Ausgaben sämtlicher Programme übernommen werden können.

VCmaster bietet neben den Funktionen zur Dokumentation ein intuitives Konzept, das Ingenieuren ermöglicht, Berechnungen auszuführen. Die Eingabe von mathematischen Formeln erfolgt in natürlicher Schreibweise direkt im Dokument. Hunderte vorgefertigte Berechnungsvorlagen ergänzen das Programm. Die ausführlich kommentierten Rechenblätter automatisieren das Erstellen von Einzelnachweisen.

Diese PDF-Datei wurde komplett mit VCmaster erstellt.

### **Systemvoraussetzung**

VCmaster ab Version 2016 Windows 7 oder höher

### **Entwicklung und Rechte**

Entwickelt in Deutschland VCmaster ist eine registrierte Marke © Veit Christoph GmbH www.VCmaster.com

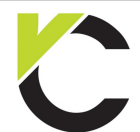

Inhalt

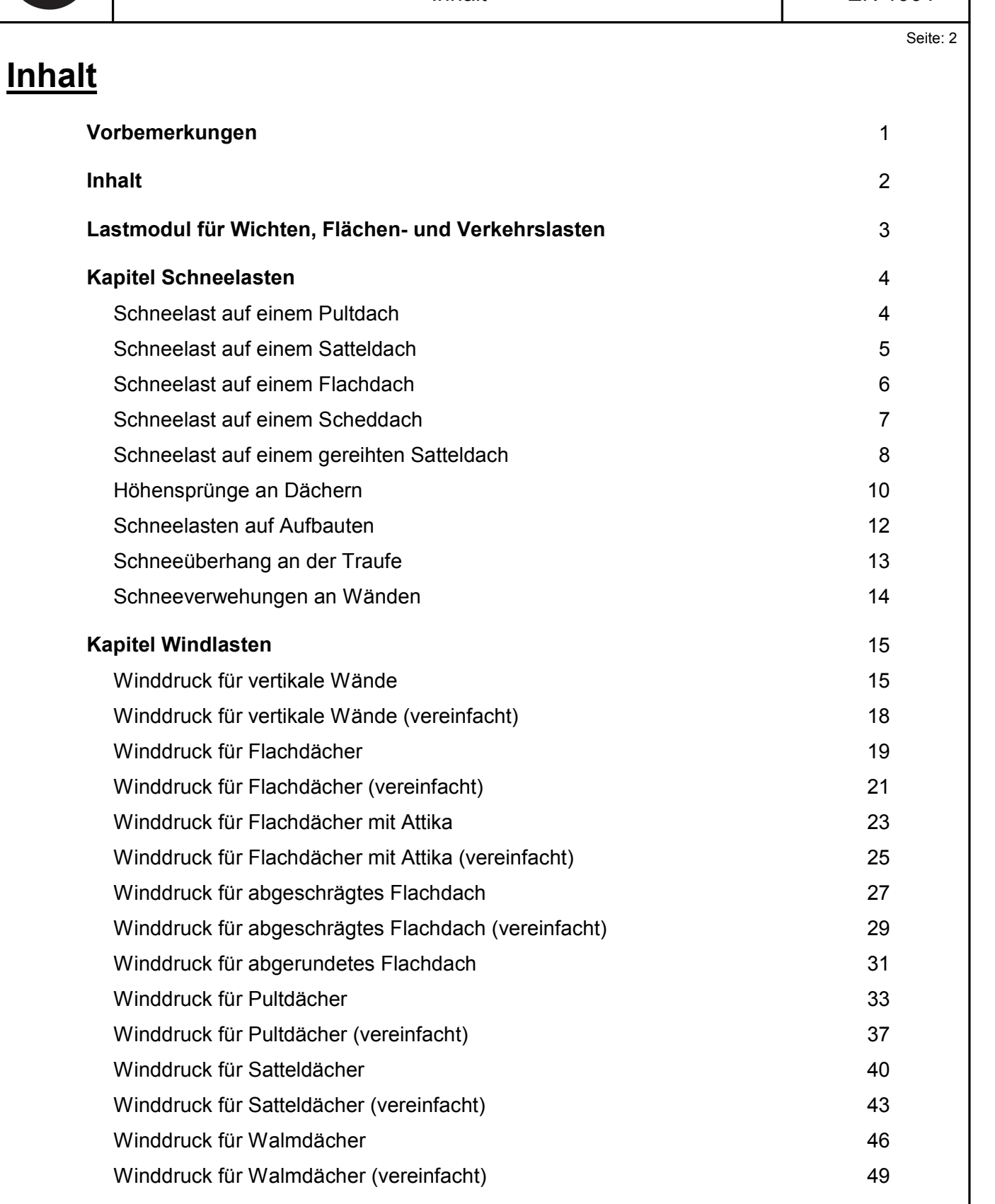

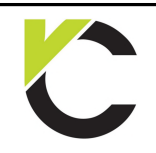

Seite: 3

## **Lastmodul für Wichten, Flächen- und Verkehrslasten**

Mit dem Lastmodul wird das Nachschlagen von Lastwerten aus der Literatur bzw. der Norm vollwertig ersetzt. Das Lastmodul stellt die Lastwerte der Norm in einer Baumstruktur zusammen. Der besondere Vorteil liegt darin, dass zum Einen alle Texte an VCmaster übergeben werden können. Zum Anderen kann mit den Lastenwerten gerechnet werden.

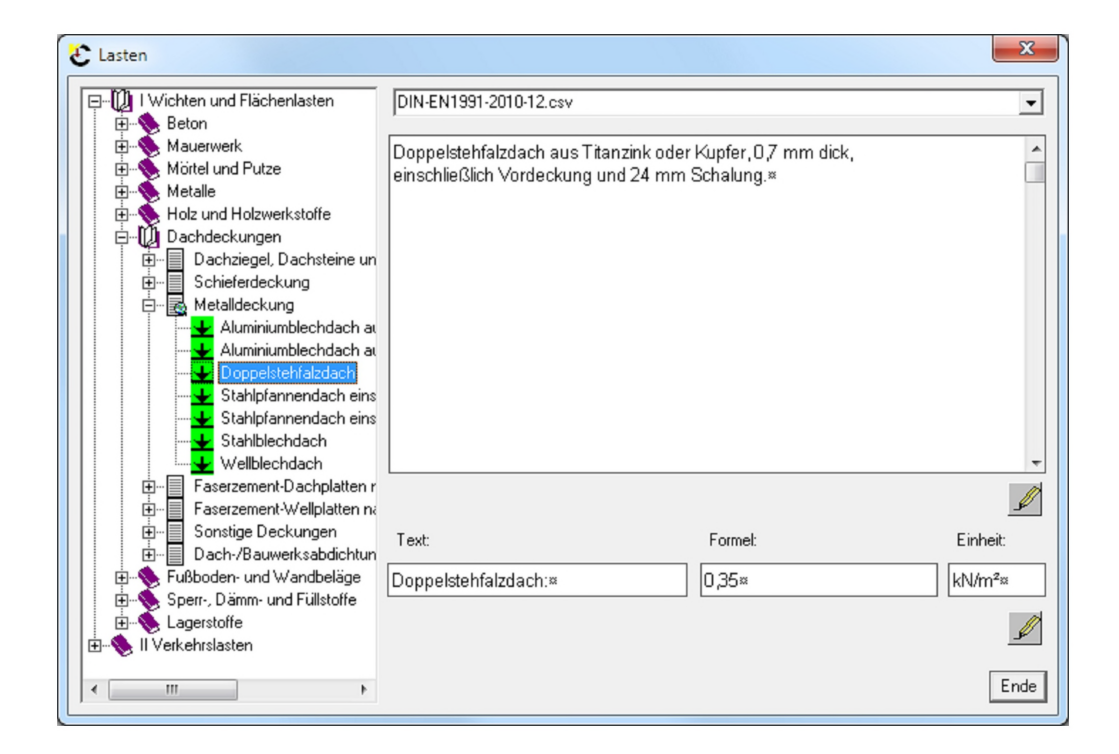

Auf der linken Seite wird der gesuchte Lastwert ausgewählt. Zusatzinformationen und der Zahlenwert werden auf der rechten Seite dargestellt. Mit dem Stift-Symbol wird der Zahlenwert bzw. die Zusatzinformation an VCmaster übergeben. Das Einfügen erfolgt an der Cursorposition.

Die hinterlegten Tabellen sind im CSV-Format gespeichert. Sie können beliebig erweitert werden.

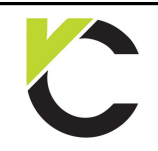

## **Kapitel Schneelasten**

### **Schneelast auf einem Pultdach**

### **Schneelastzone: SCITTLE ETASLETI**<br>
ast auf einem Pultdach<br>
Schneelastzone:<br>
Slz: GEW("EN1991/Schneesk"; Slz; ) = 2<br>
Geländehöhe über Meeresniveau A = 300,00 m **ast auf einem Pultdach<br>Schneelastzone:**<br>Slz: GEW("EN1991/Schneesk"; Slz; ) = 2<br>Geländehöhe über Meeresniveau A = 300,00 m Formalfaktoren:<br>f1 = TAB("EN1991/Schneesk"; f1; SIz=SIz) **Schneelastzone:**<br>
Slz: GEW("EN1991/Schneesk"; Slz; ) = 2<br>
Geländehöhe über Meeresniveau A = 300,00 m<br>
Formalfaktoren:<br>
f1 = TAB("EN1991/Schneesk"; f1; Slz=Slz) = 0,25<br>
f2 = TAB("EN1991/Schneesk"; f2; Slz=Slz) = 1,91 Slz: GEW("EN1991/Schneesk"; Slz; ) = 2<br>
Geländehöhe über Meeresniveau A = 300,00 m<br>
Formalfaktoren: 1 = TAB("EN1991/Schneesk"; f1; Slz=Slz) = 0,25<br>
f2 = TAB("EN1991/Schneesk"; f2; Slz=Slz) = 1,91<br>
f3 = TAB("EN1991/Schneesk Geländehöhe über Meeresniveau A = 300,00 m<br>
Formalfaktoren:<br>
f1 = TAB("EN1991/Schneesk"; f1; Slz=Slz) = 0,25<br>
f2 = TAB("EN1991/Schneesk"; f2; Slz=Slz) = 1,91<br>
f3 = TAB("EN1991/Schneesk"; f3; Slz=Slz) = 1,00  $s_k =$ = TAB("EN1991/Schneesk"; f1; S<br>
= TAB("EN1991/Schneesk"; f2; S<br>
= TAB("EN1991/Schneesk"; f3; S<br>
= f3 \*  $\left($  f1 + f2 \*  $\left($   $\frac{A + 140}{760}$  $\right)^2$   $\right)$ 2 =  $\begin{array}{r} 0,25 \\ = 1,91 \\ = 1,00 \end{array}$ <br>=  $\begin{array}{r} 0,890 \text{ kN/m}^2 \end{array}$  $s_k =$   $f3 * \left( f1 + f2 * \left( \frac{A + 140}{760} \right)^2 \right)$  = 0,890 kN/m<sup>2</sup><br>sk<sub>min</sub> =  $f3 * TAB("EN1991/Schnessk"; sk; SIZ=SIZ)$  = 0,850 kN/m<sup>2</sup> =  $M_0$   $\frac{1}{2}$   $\frac{1}{2}$   $\frac$  $f2*(\frac{1}{760})$   $\qquad =$  0,890 kN/m<sup>2</sup><br>
("EN1991/Schneesk"; sk; SIz=SIz) = 0,850 kN/m<sup>2</sup><br>
m Boden:<br>
; sk<sub>min</sub>) = 0,890 kN/m<sup>2</sup>

Schneelast auf dem Boden:  $s_k =$ 

### **Schneelast auf dem Pultdach:**

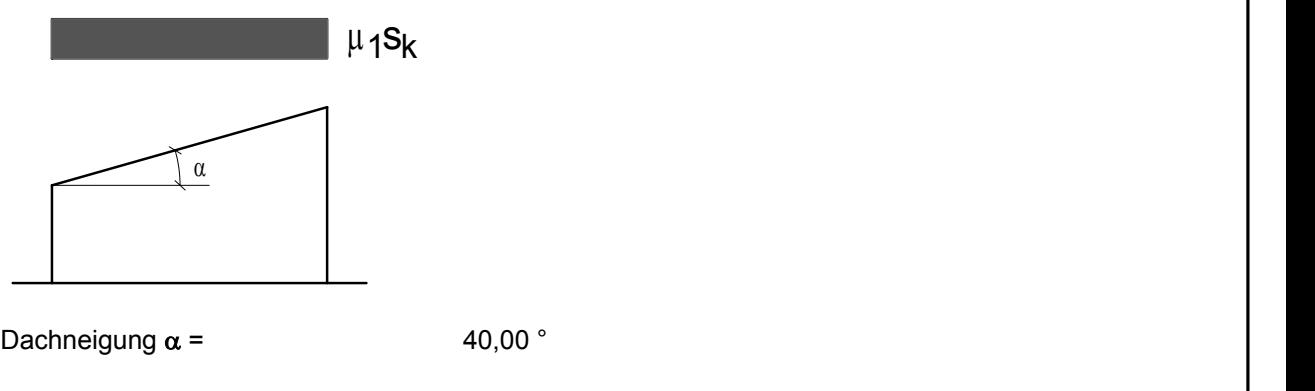

 $\mu_1$  = WENN( $\alpha \le 30; 0, 8;$ WENN( $\alpha$ >60;0;0,8\*(60- $\alpha$ )/30)) = achneigung α =  $40,00°$ <br>= WENN(α≤30;0,8;WENN(α>60;0;0,8\*(60-α)/30)) = 0,533  $s = \mu_1 * s_k$  $= 0,474 \text{ kN/m}^2$ 

EN 1991

**DIN**

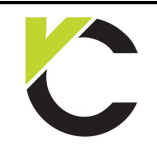

Seite: 5

### **Schneelast auf einem Satteldach**

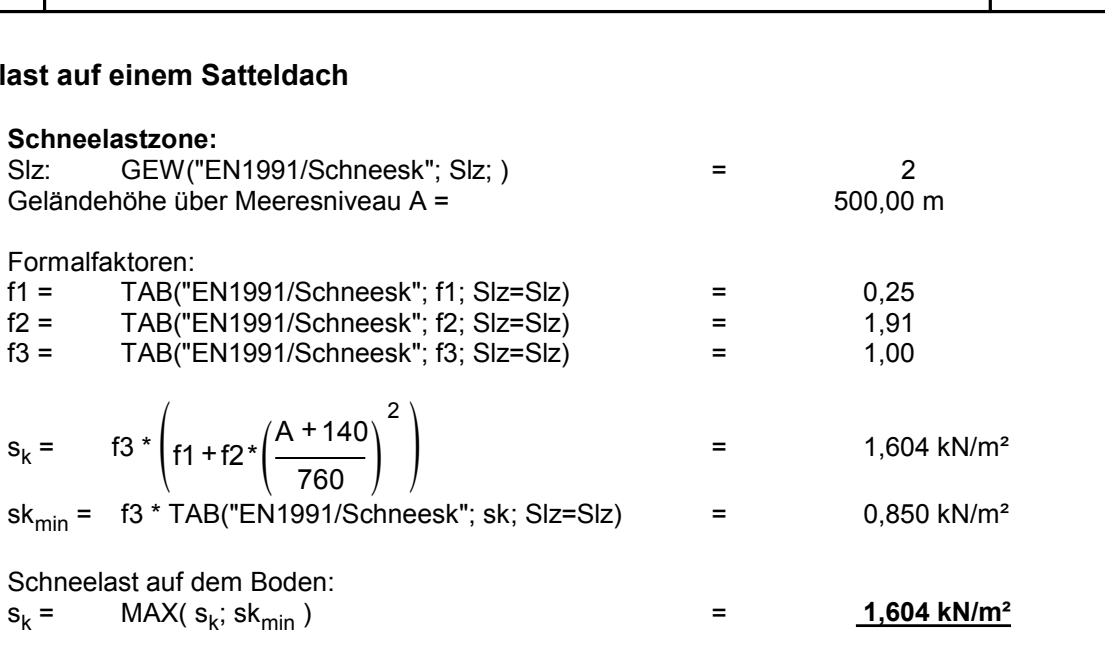

### **Schneelast auf dem Satteldach:**

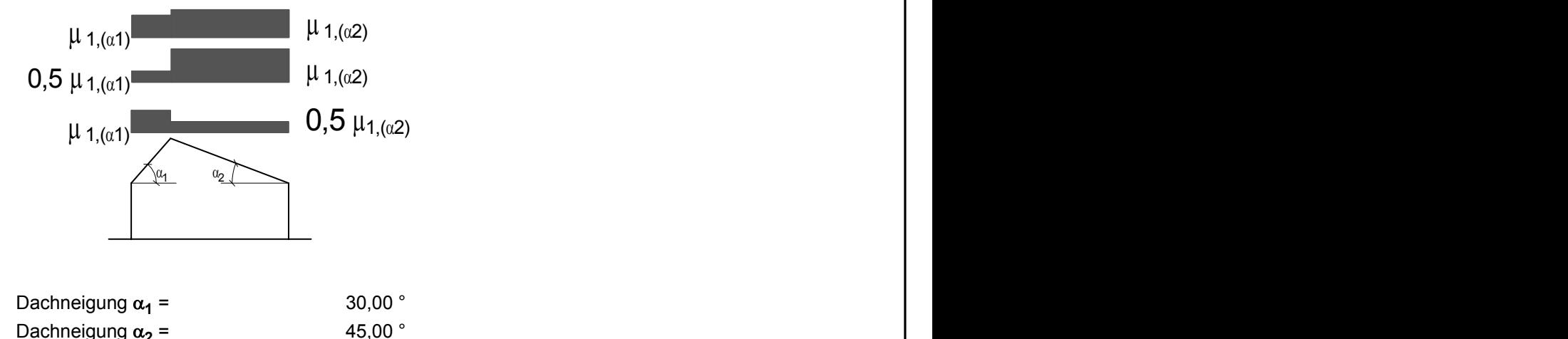

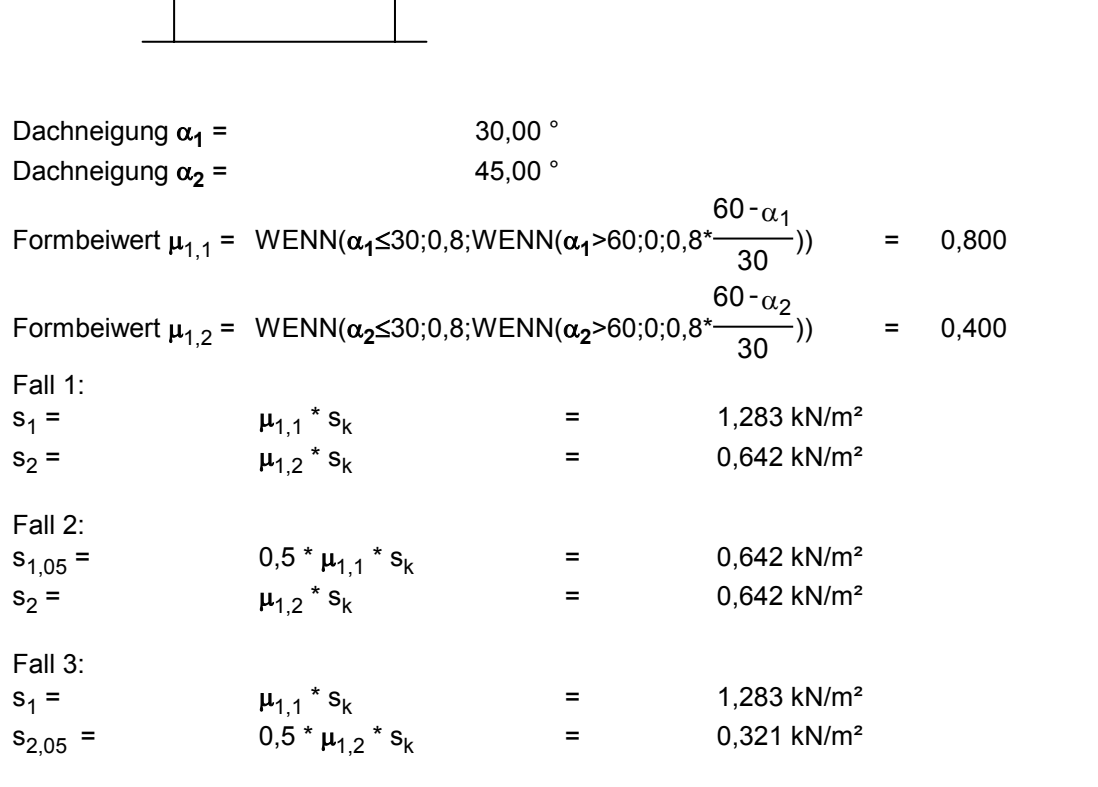

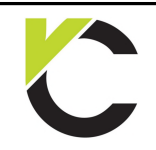

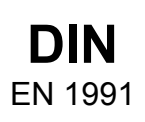

### **Schneelast auf einem Flachdach**

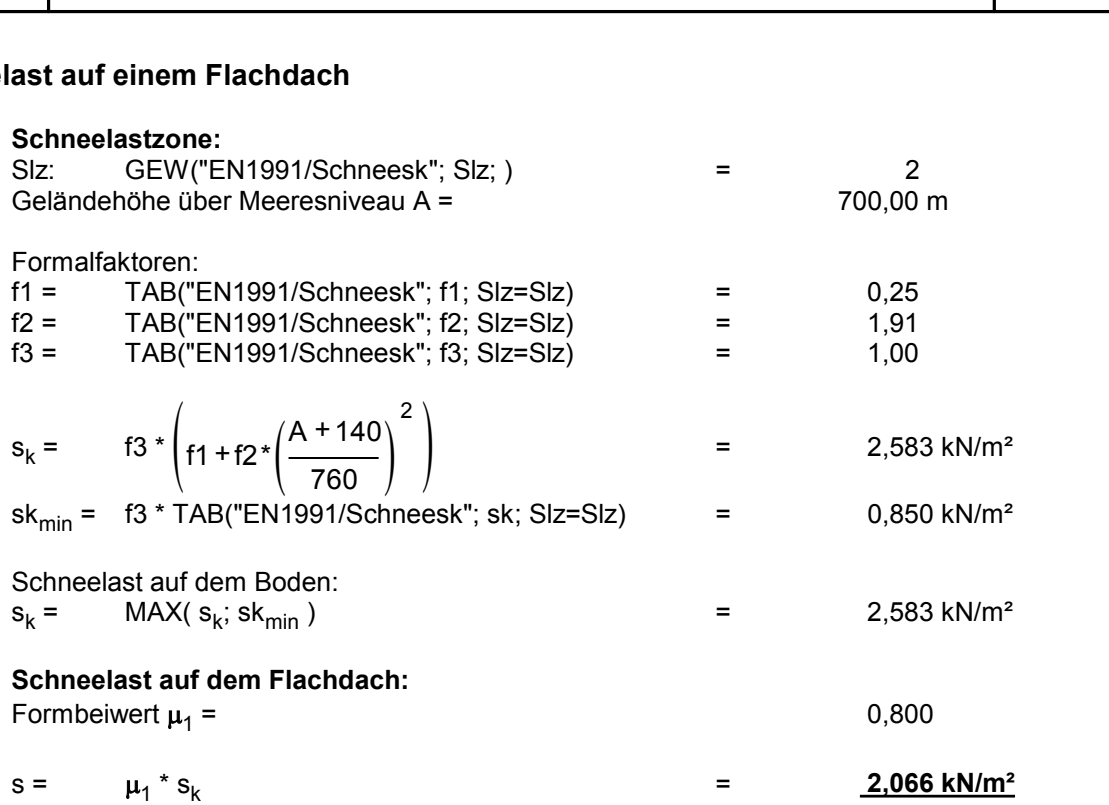

**Interaktive Vorlagen für statische Einzelnachweise und Details**

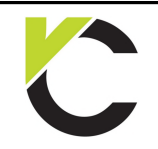

Seite: 7

### **Schneelast auf einem Scheddach**

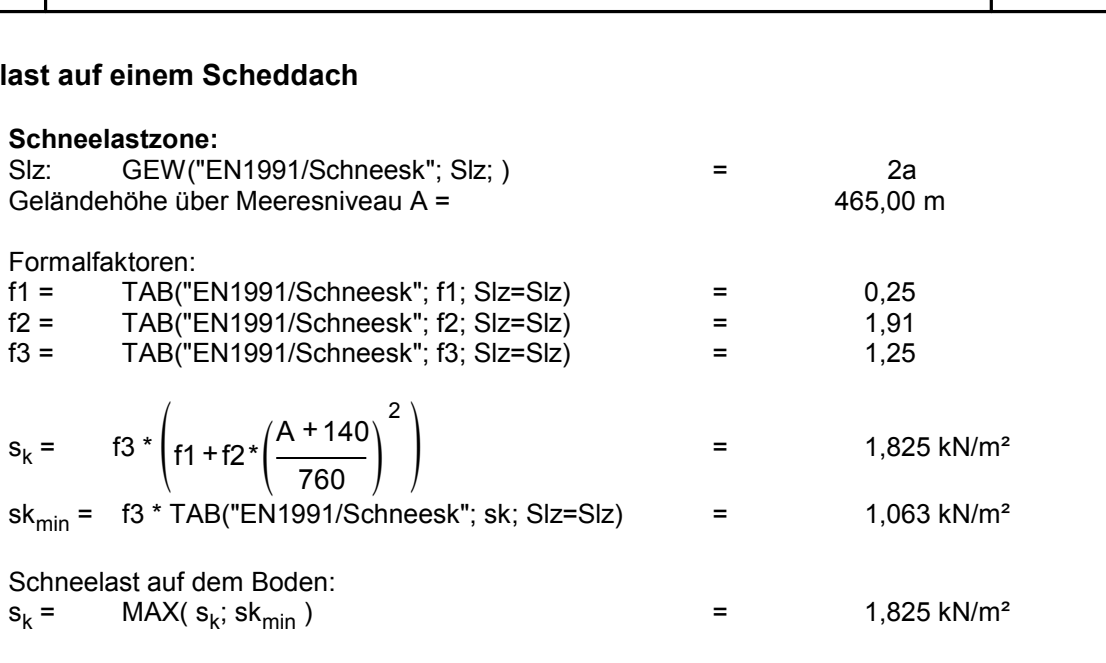

#### **Schneelast auf dem Scheddach:**

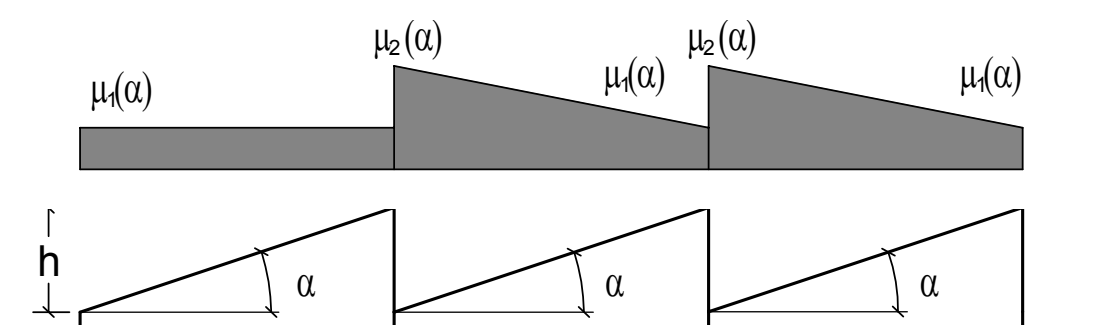

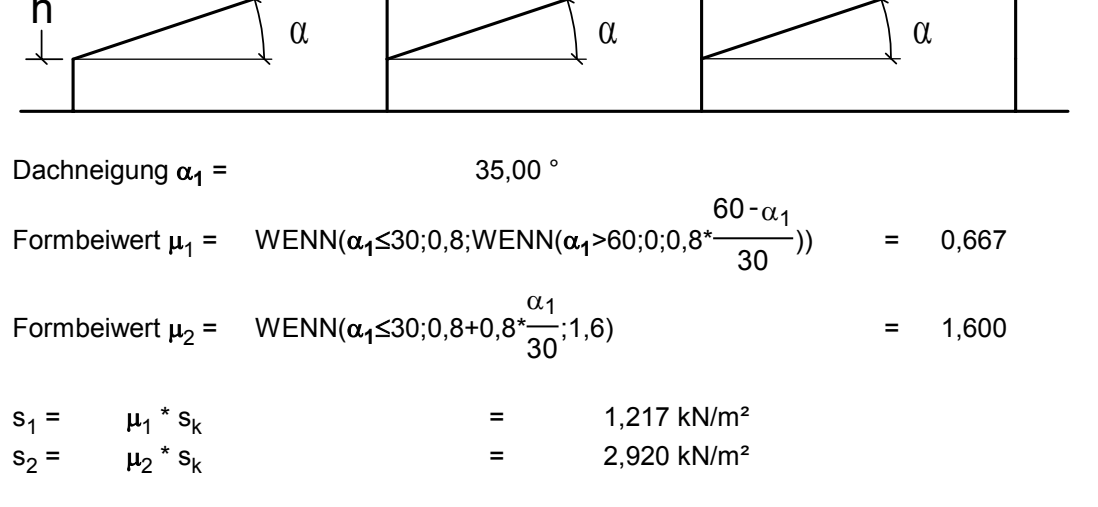

 $s_2 = \mu_2 * s_k$ 

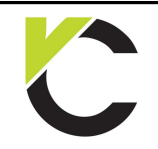

Kapitel Schneelasten

### **Schneelast auf einem gereihten Satteldach**

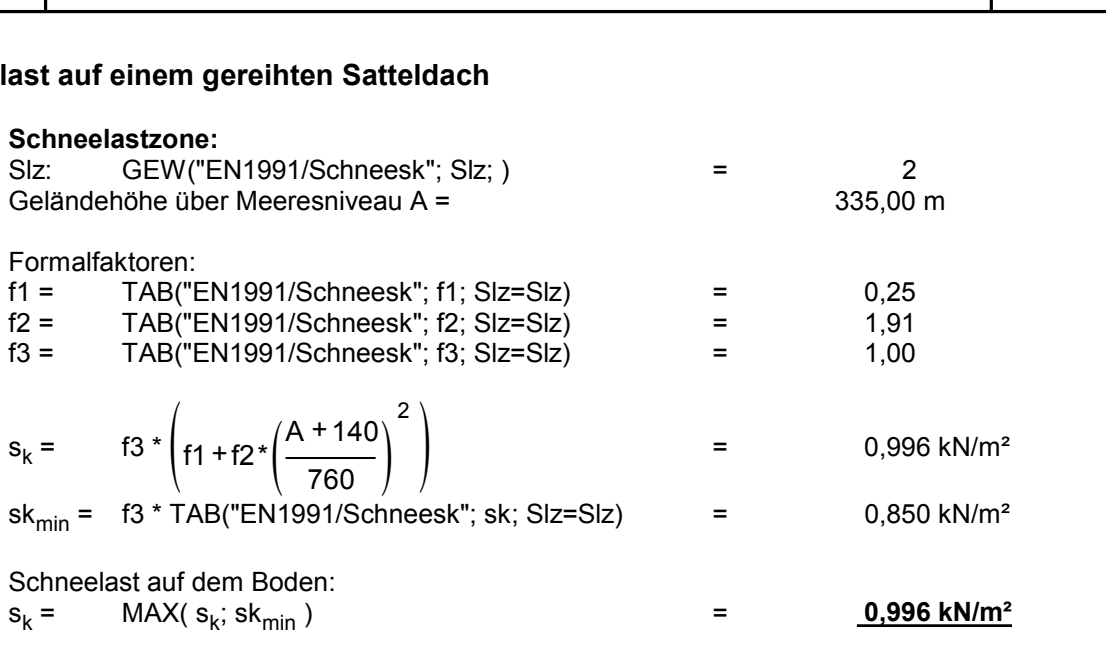

**Schneelast auf dem gereihten Satteldach:** Fall a:

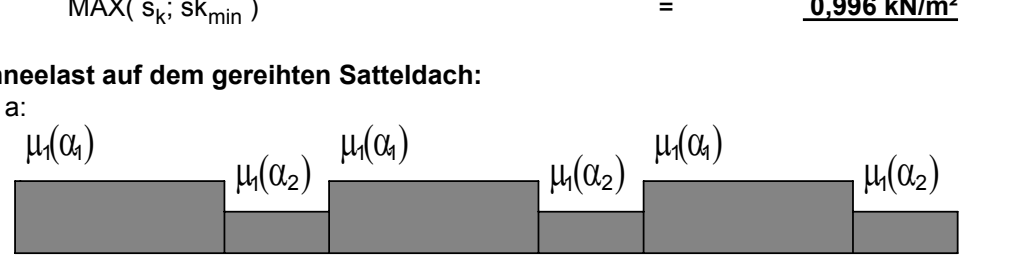

Fall b:

ha ann an Comhair an C

 $\alpha_{q}$  =

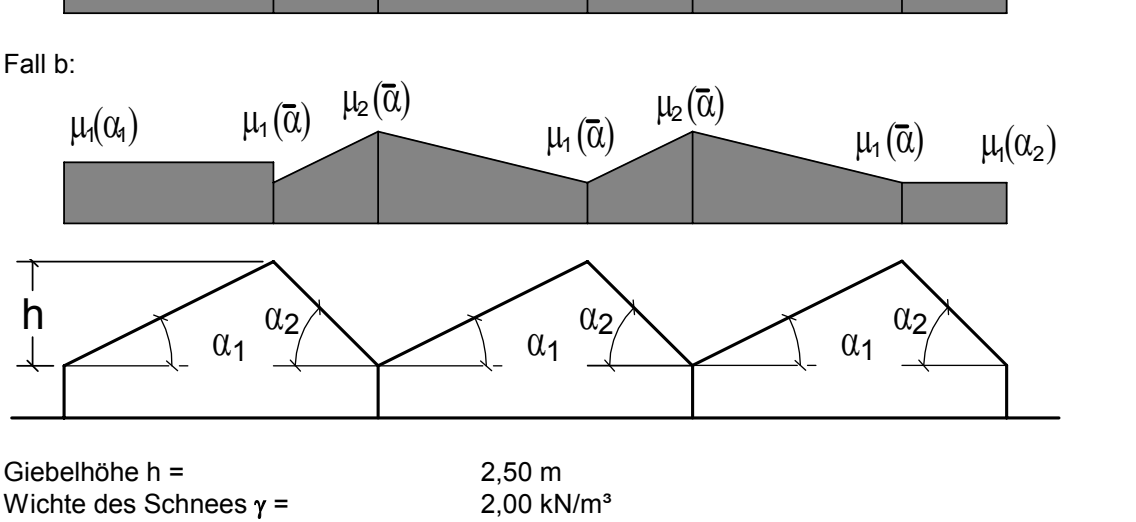

Giebelhöhe h = 2,50 m<br>Dachneigung  $\alpha_1$  = 2,50 m<br>Dachneigung  $\alpha_1$  = 45,00 ° Dachneigung  $\alpha_1$  =  $\gamma =$ <br>  $=$   $2,50 \text{ m}$ <br>  $=$   $45,00^{\circ}$ <br>  $=$   $30,00^{\circ}$ Dachneigung  $\alpha_2$  =  $\eta = \frac{2,50 \text{ m}}{2,00 \text{ kN/m}^3}$ <br>= 45,00 °<br>= 30,00 ° Wichte des Schnees  $\gamma =$ <br>
Dachneigung  $\alpha_1 =$ <br>
Dachneigung  $\alpha_2 =$ <br>
Formbeiwert  $\mu_{1,1} =$  WENN( $\alpha_1 \le 30;0,8;$ WENN( $\alpha_1 > 60;0;0,8*$ <br>  $\frac{60 - \alpha_1}{30}$ 60 - $\alpha_1$  $\frac{30 - \alpha_1}{30}$ ) = 0,400 Dachneigung  $\alpha_2 =$  30,00 °<br>
Formbeiwert  $\mu_{1,1} = \text{WENN}(\alpha_1 \le 30; 0, 8; \text{WENN}(\alpha_1 \ge 60; 0; 0, 8^* \frac{60 - \alpha_1}{30})$ <br>
Formbeiwert  $\mu_{1,2} = \text{WENN}(\alpha_2 \le 30; 0, 8; \text{WENN}(\alpha_2 \ge 60; 0; 0, 8^* \frac{60 - \alpha_2}{30})$  $\frac{30}{30}$ ) = 0,400<br>  $\frac{30}{30}$ ) = 0,800<br>
= 0,800

60 - $\alpha_2$ 

$$
u_{1,2} = \text{WENN}(\alpha_2 \le 30; 0, 8; \text{WENN}(\alpha_2 > 60; 0; 0, 8^* \frac{60 - \alpha_2}{30}) = 0,800
$$
\n
$$
\frac{\alpha_1 + \alpha_2}{2} = 37,50
$$

$$
\alpha_{q} = \frac{\alpha_{1} + \alpha_{2}}{2} = 37,50
$$
  
Frombeiwert  $\mu_{1,q} = \text{WENN}(\alpha_{q} \le 30; 0, 8; \text{WENN}(\alpha_{q} > 60; 0; 0, 8^{*}\frac{60 - \alpha_{q}}{30})) = 0,600$   
Formbeiwert  $\mu_{2} = \text{WENN}(\alpha_{q} \le 30; 0, 8 + 0, 8^{*}\frac{\alpha_{q}}{30}; 1,6) = 1,600$ 

 $\alpha_{q}$ <br>motive t is  $\alpha = 1000 \text{ N/m}$  (a)  $\alpha_{q}$  1 m (a)  $\alpha_{q}$  1 m (a)  $\alpha_{q}$  1 m (a) Formbeiwert  $\mu_2$  = W  $\alpha$ q

### Interaktive Vorlagen für statische Einzelnachweise und Details

a a a

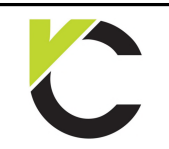

Kapitel Schneelasten

Seite: 9

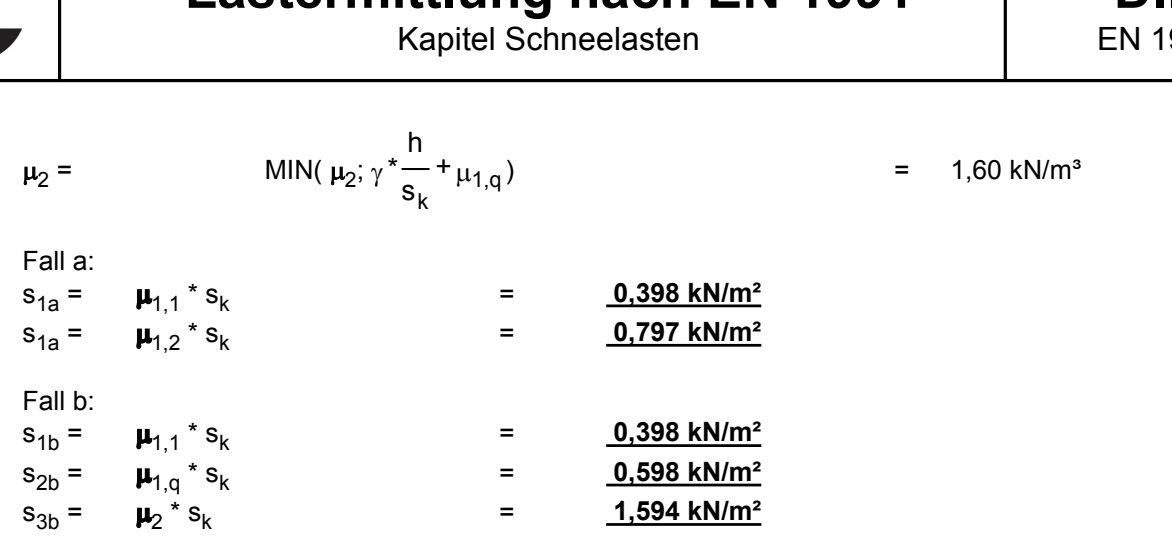

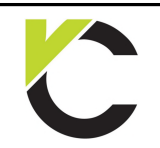

Kapitel Schneelasten

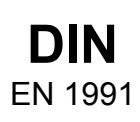

Seite: 10

### **Höhensprünge an Dächern**

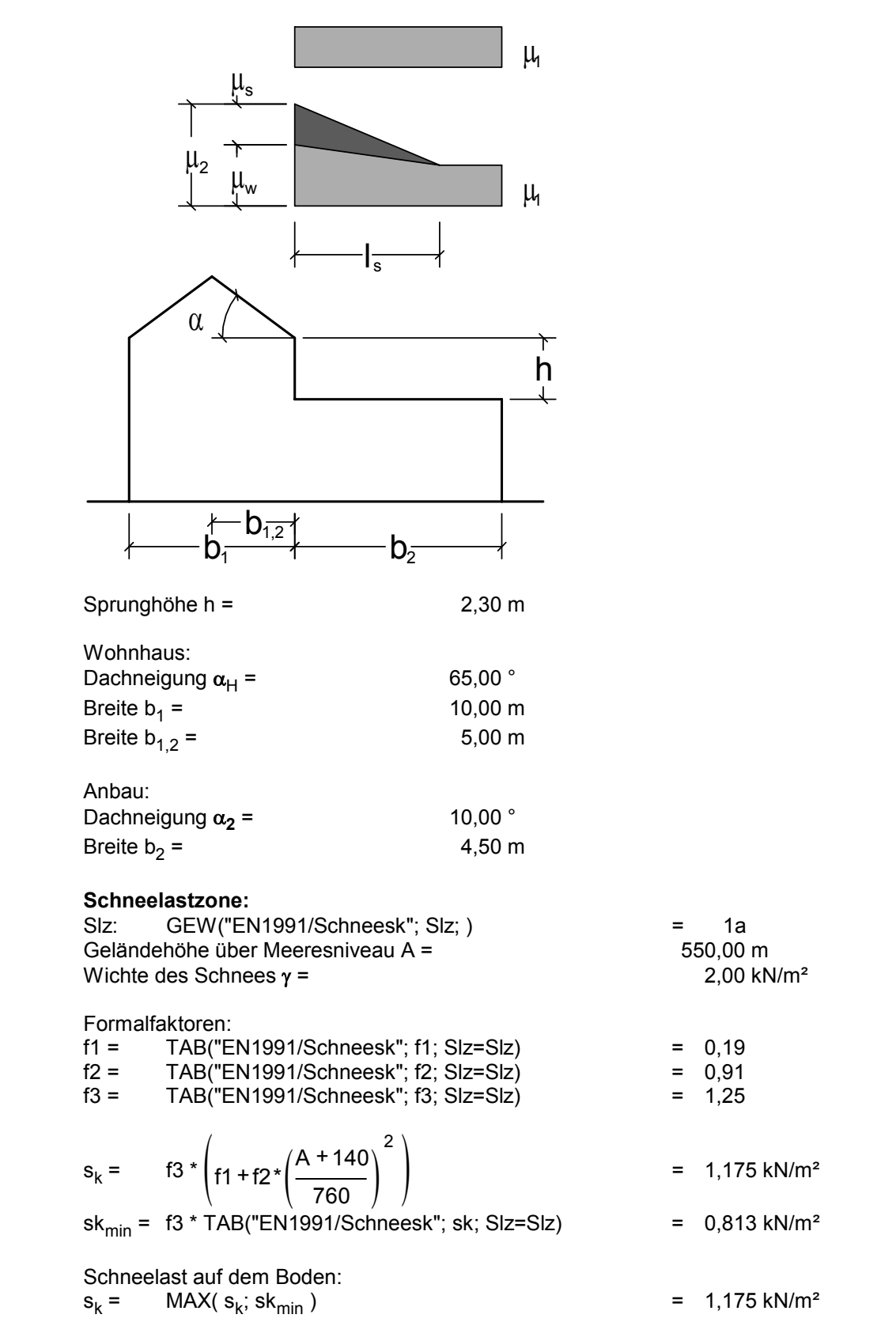

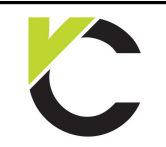

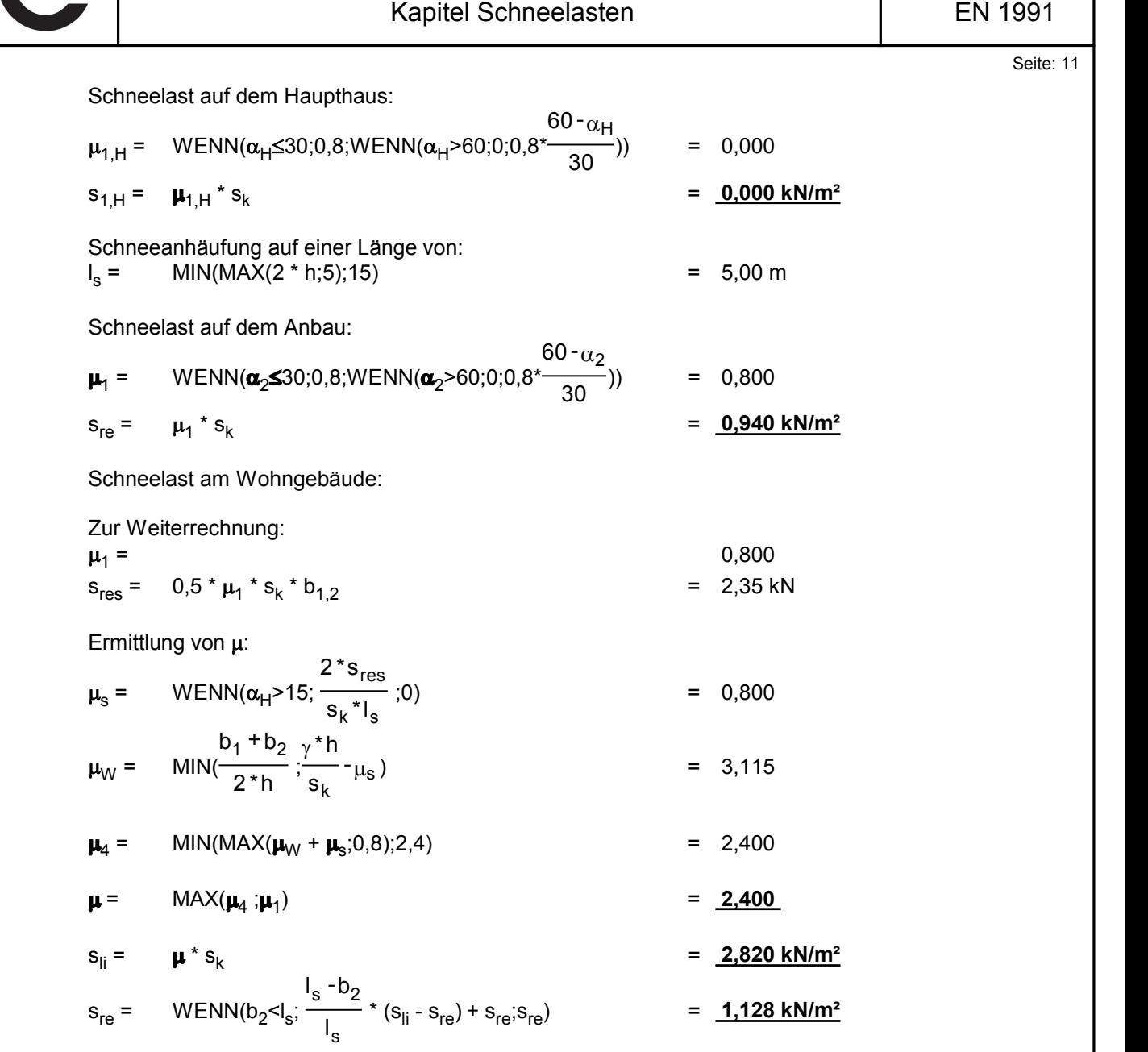

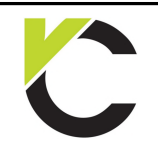

Kapitel Schneelasten

### **DIN** EN 1991

 $12$ 

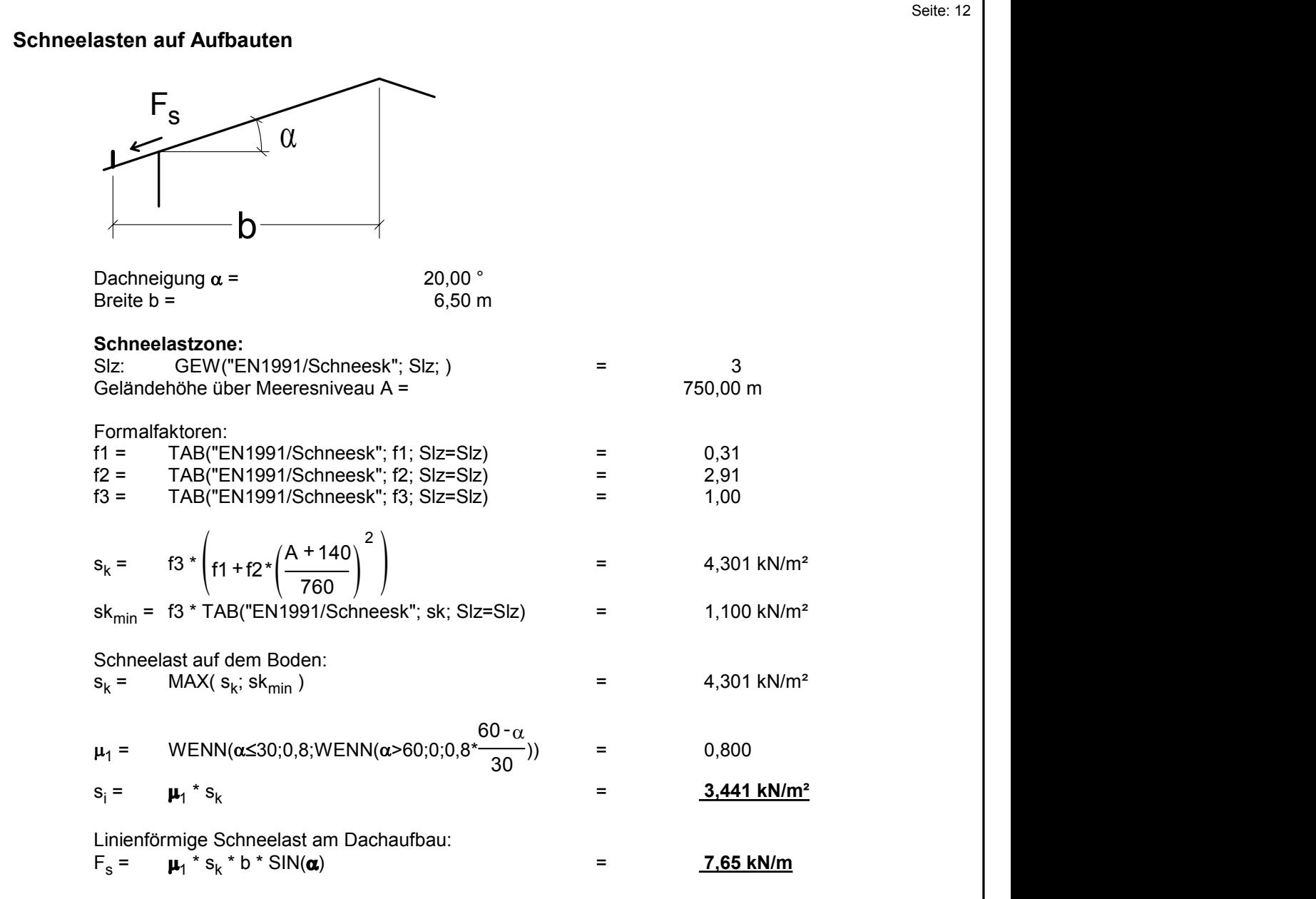

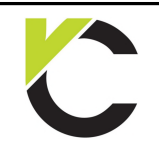

Kapitel Schneelasten

### **DIN** EN 1991

te:  $13$ 

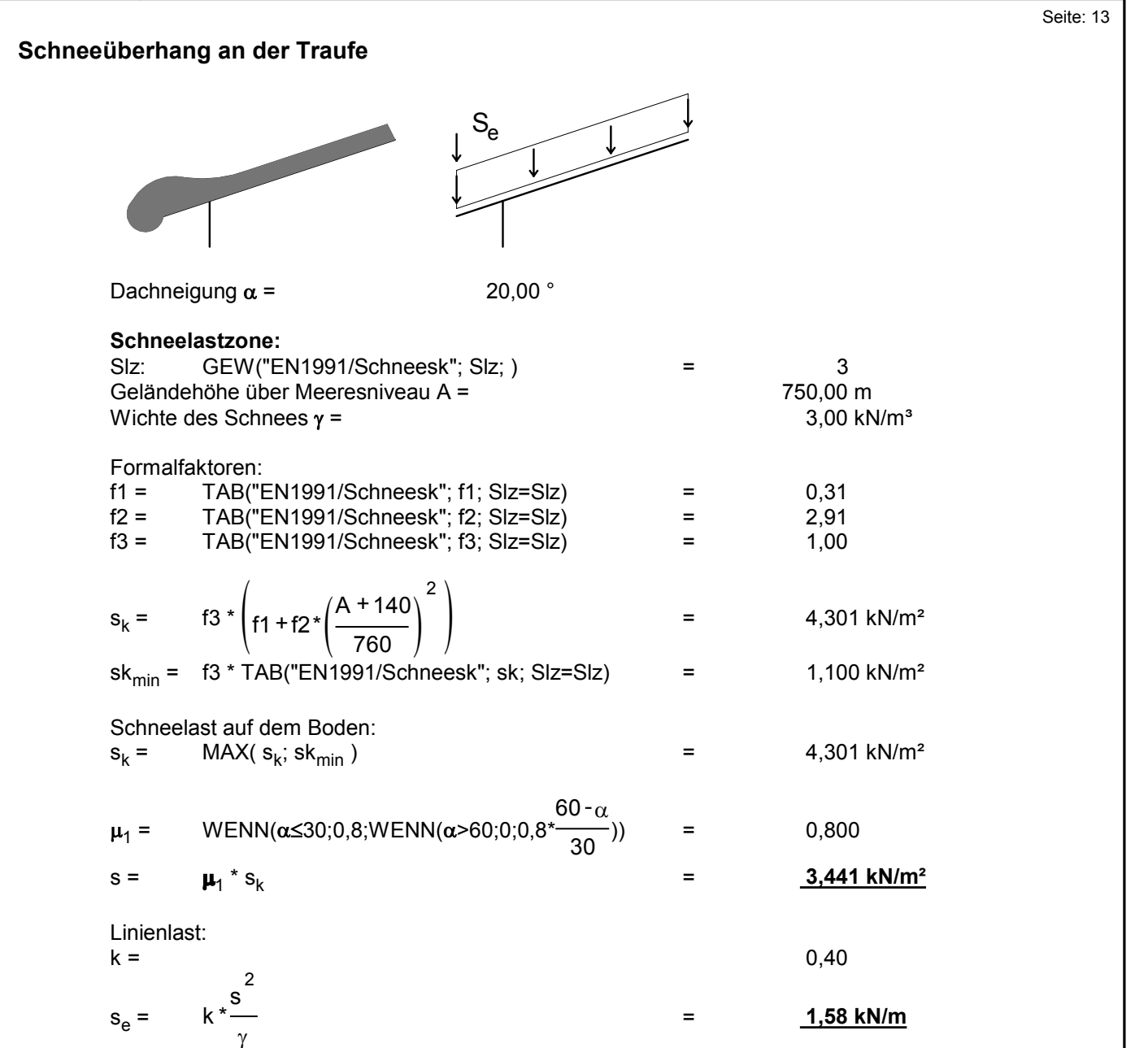

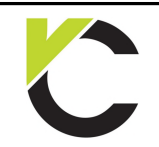

Kapitel Schneelasten

## **DIN** EN 1991

### **Schneeverwehungen an Wänden**

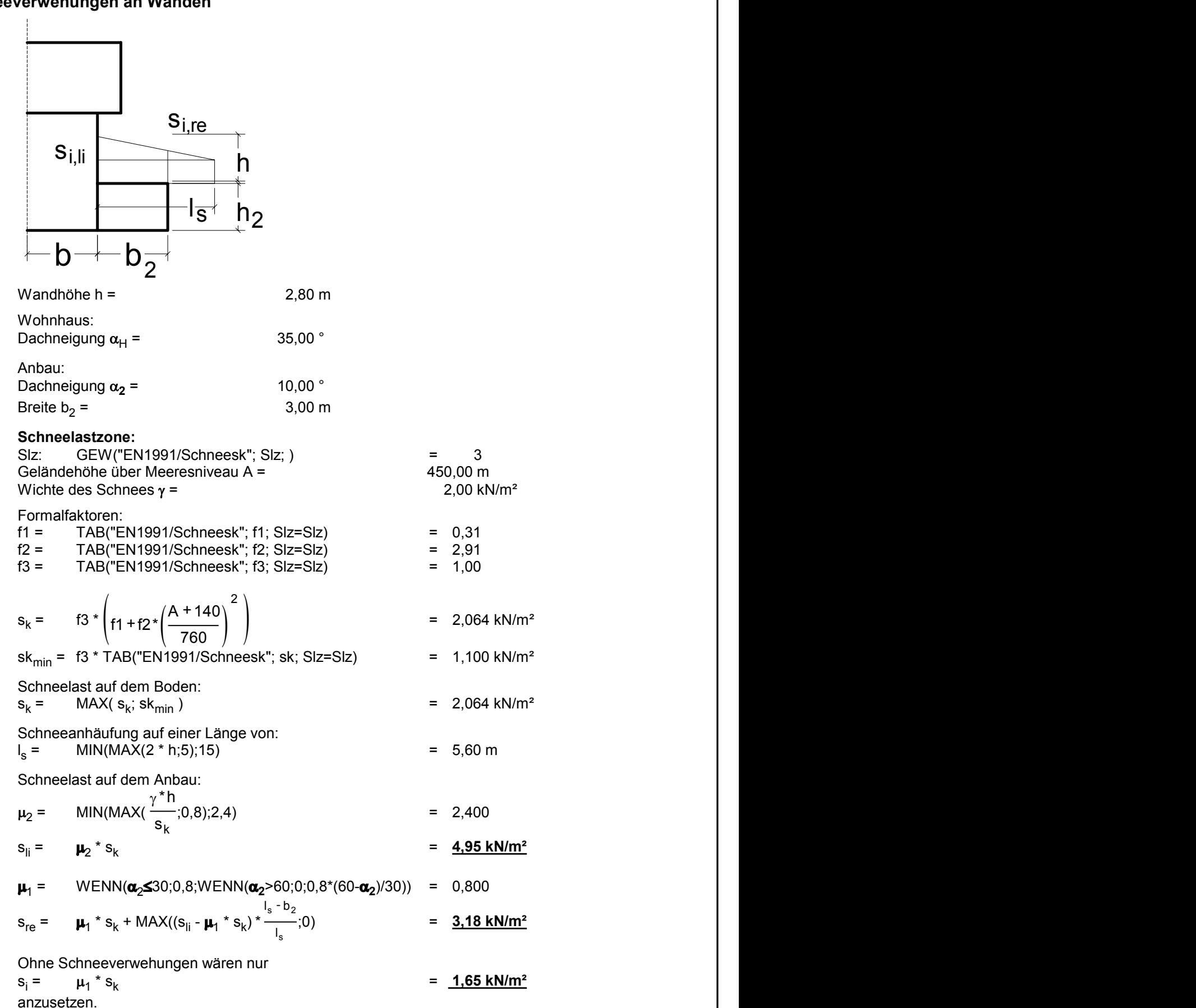

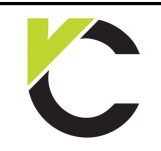

Kapitel Windlasten

Seite: 15

## **Kapitel Windlasten**

### **Winddruck für vertikale Wände**

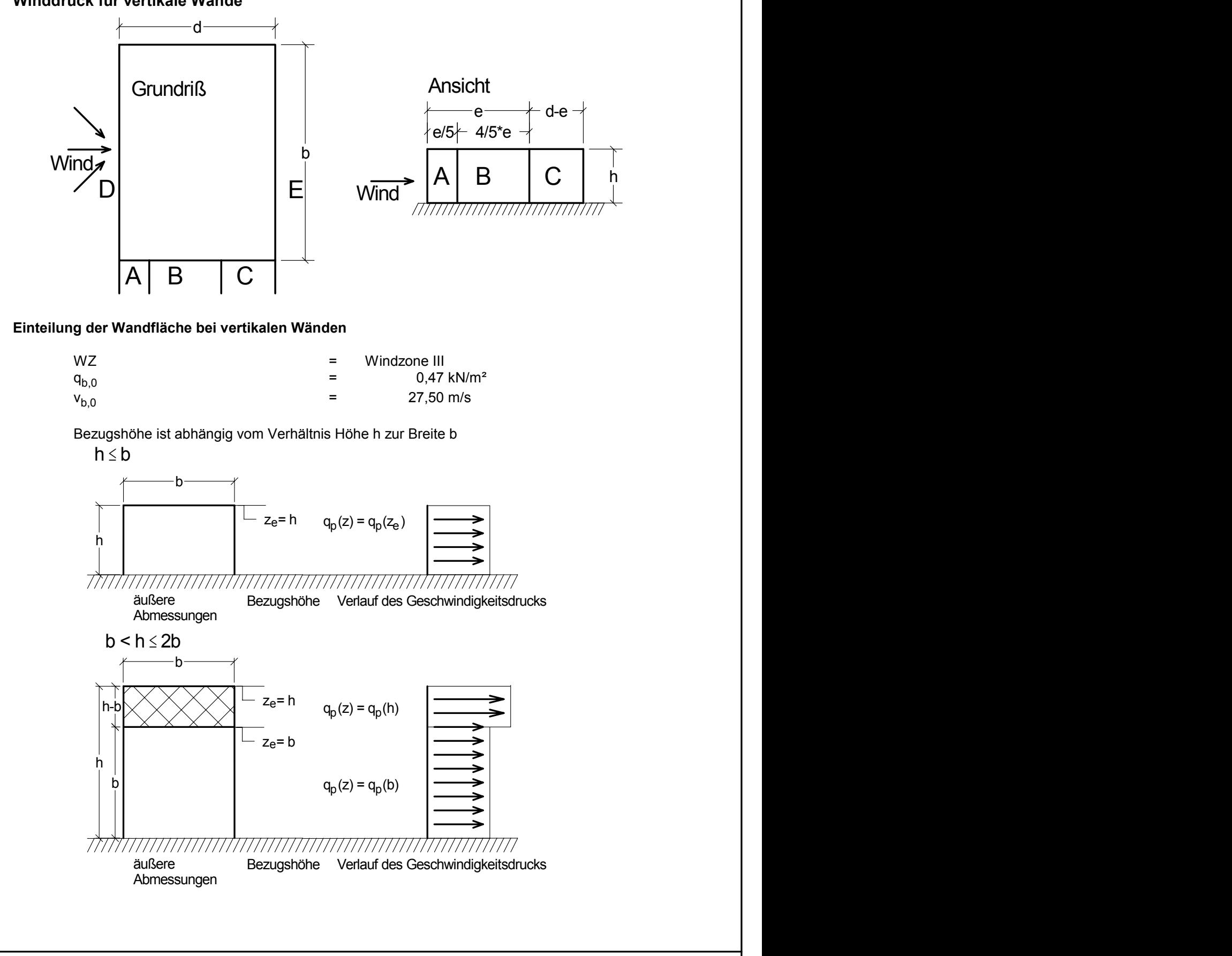

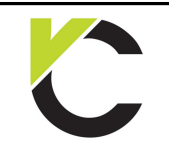

Kapitel Windlasten

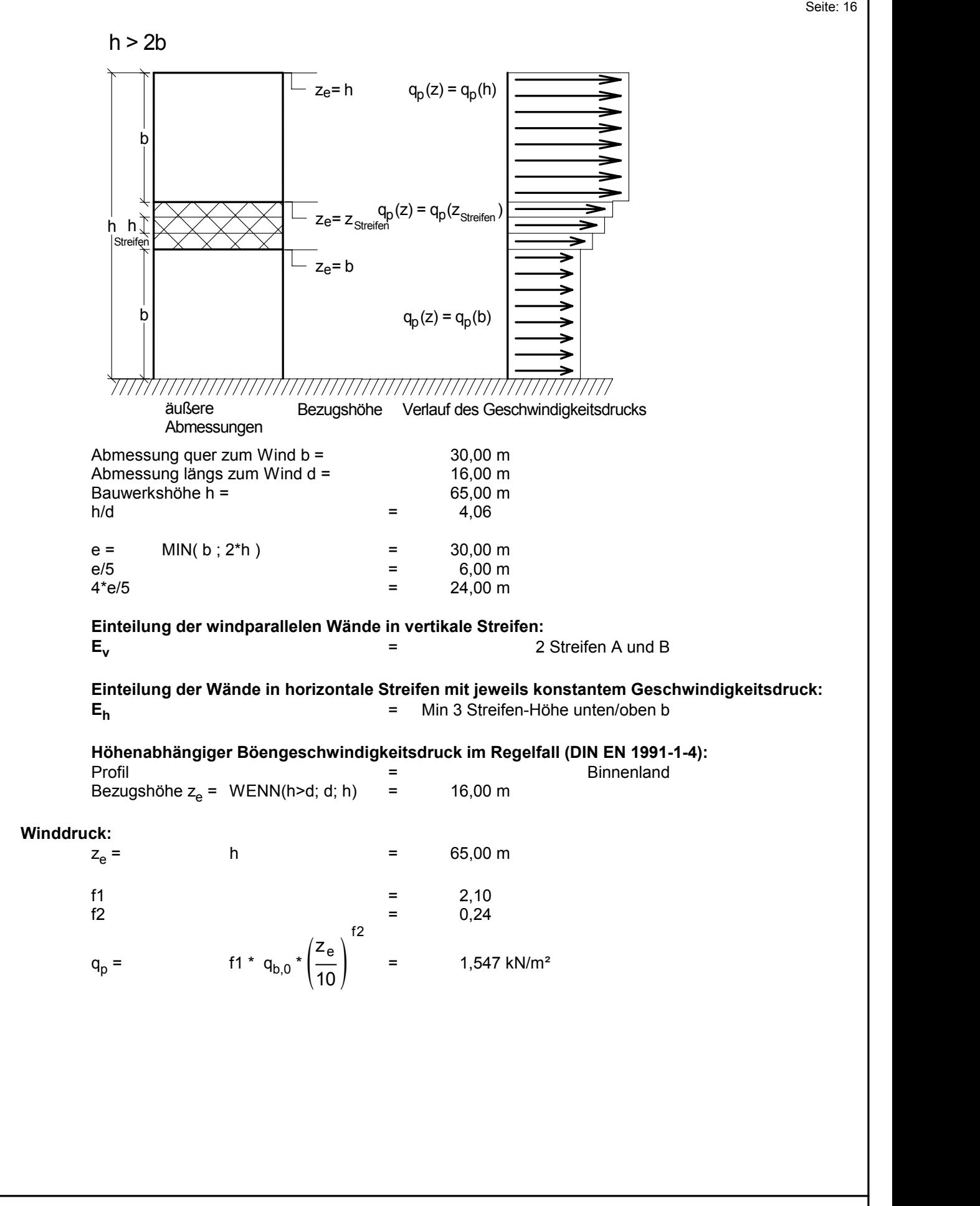

Kapitel Windlasten

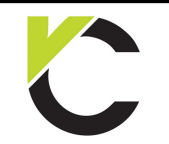

### **DIN** EN 1991

Seite: 17

#### **Druckbeiwerte:**

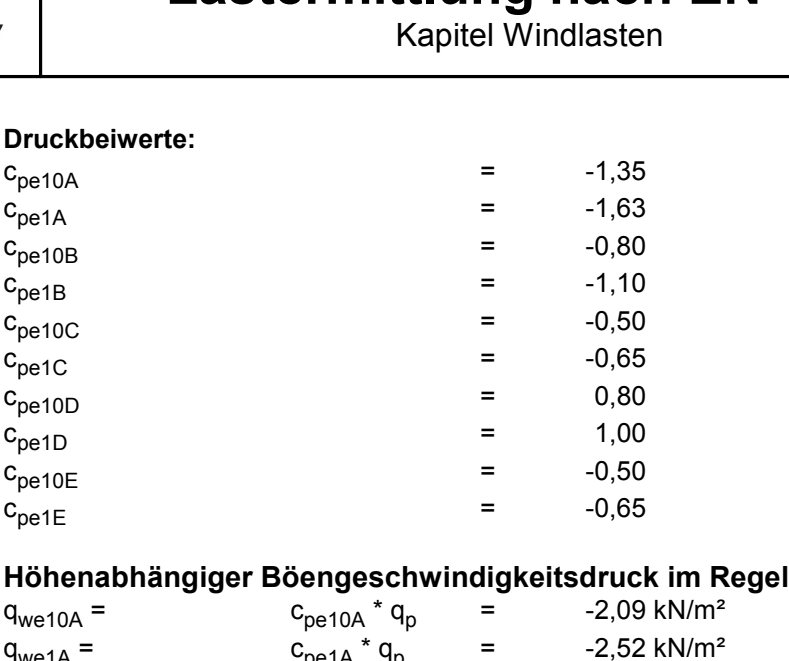

### **Höhenabhängiger Böengeschwindigkeitsdruck im Regelfall:**

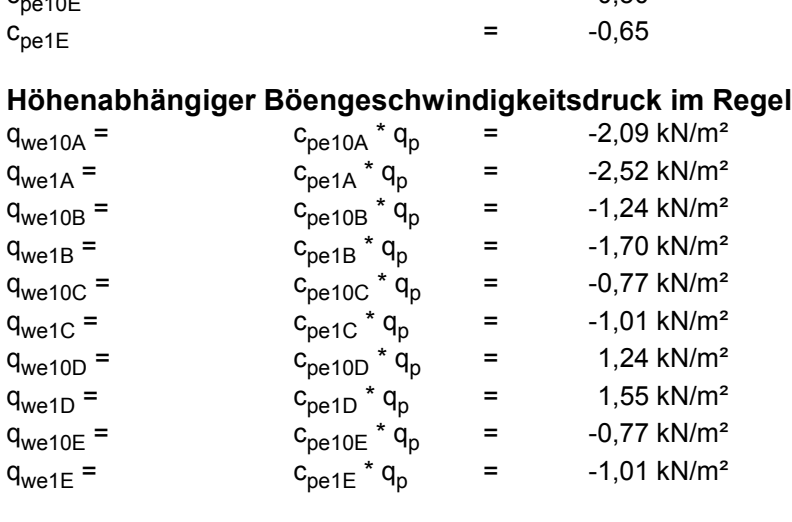

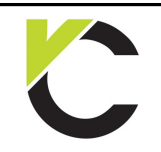

Kapitel Windlasten

 $\overline{\phantom{0}}$ 

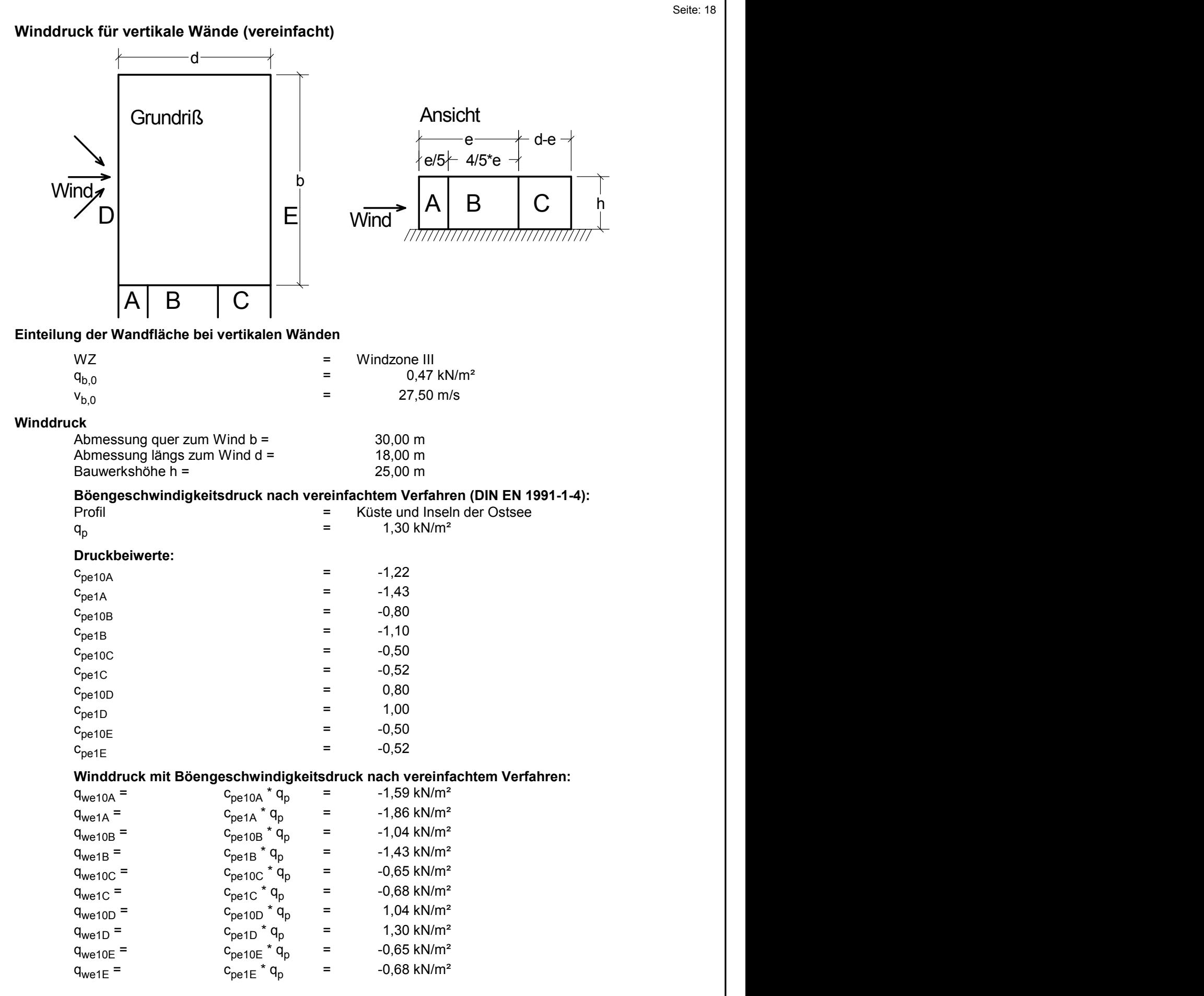

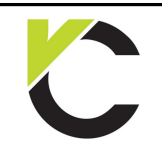

Kapitel Windlasten

### **DIN** EN 1991

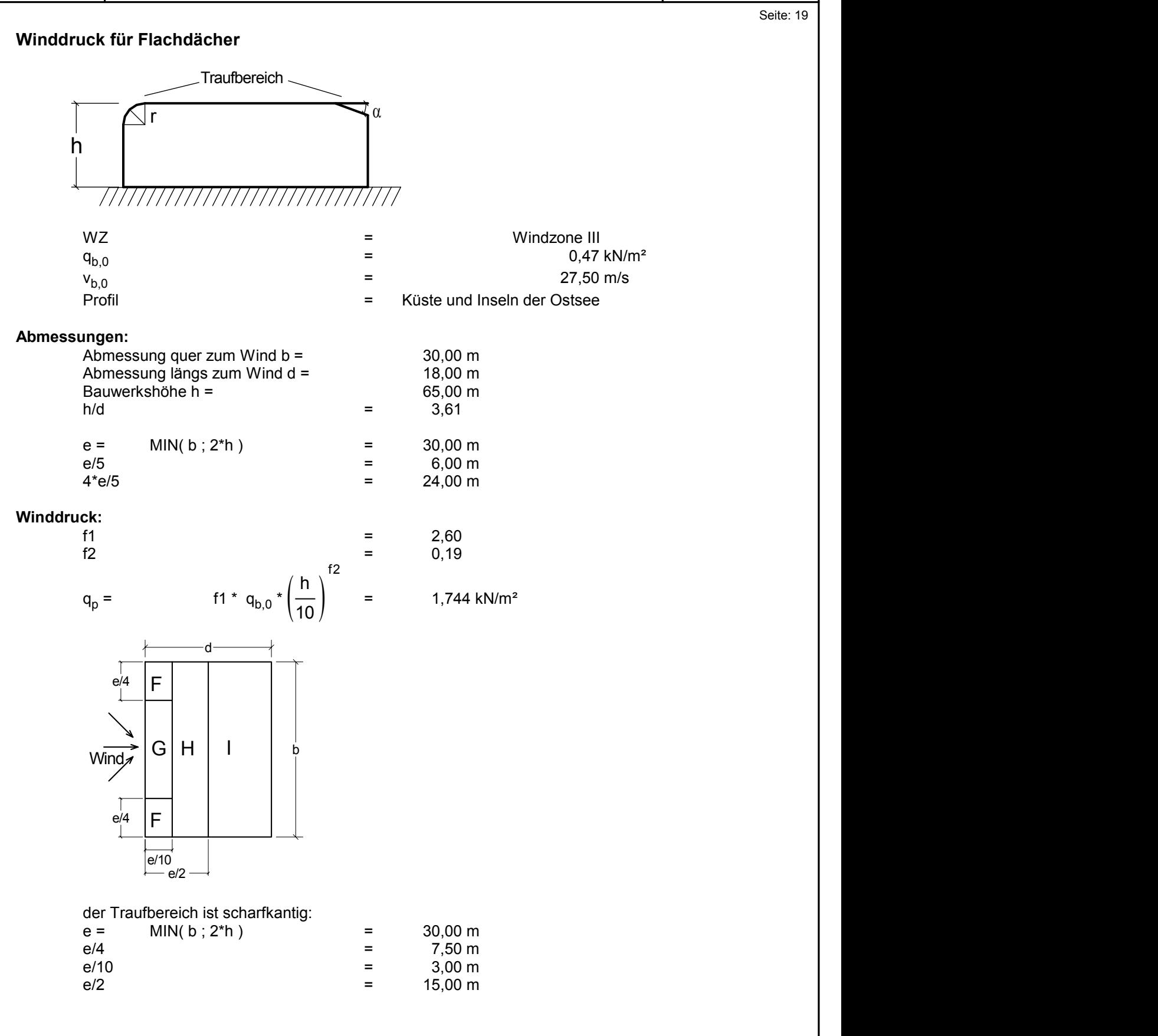

Kapitel Windlasten

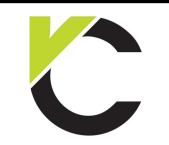

**DIN** EN 1991

Seite: 20

#### **Druckbeiwerte:**

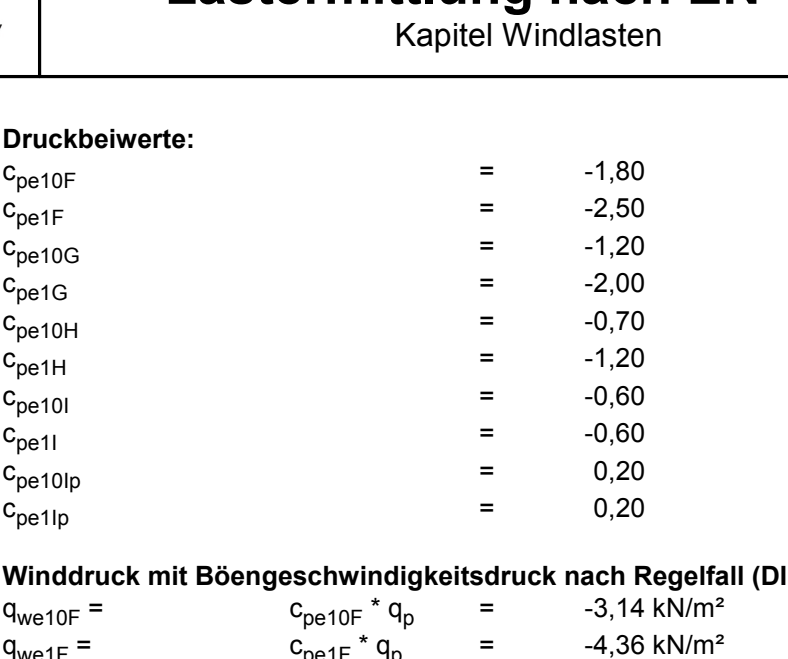

#### **Winddruck mit Böengeschwindigkeitsdruck nach Regelfall (DIN EN 1991-1-4):**

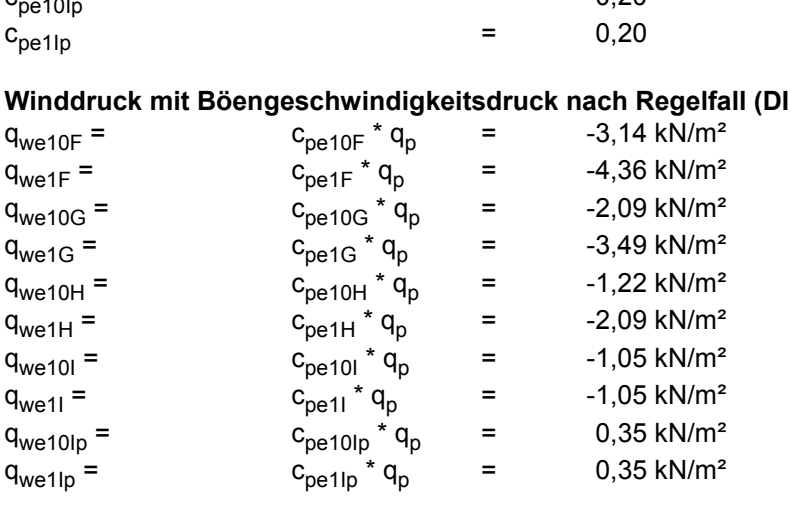

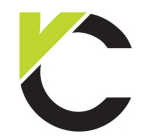

Kapitel Windlasten

### **DIN** EN 1991

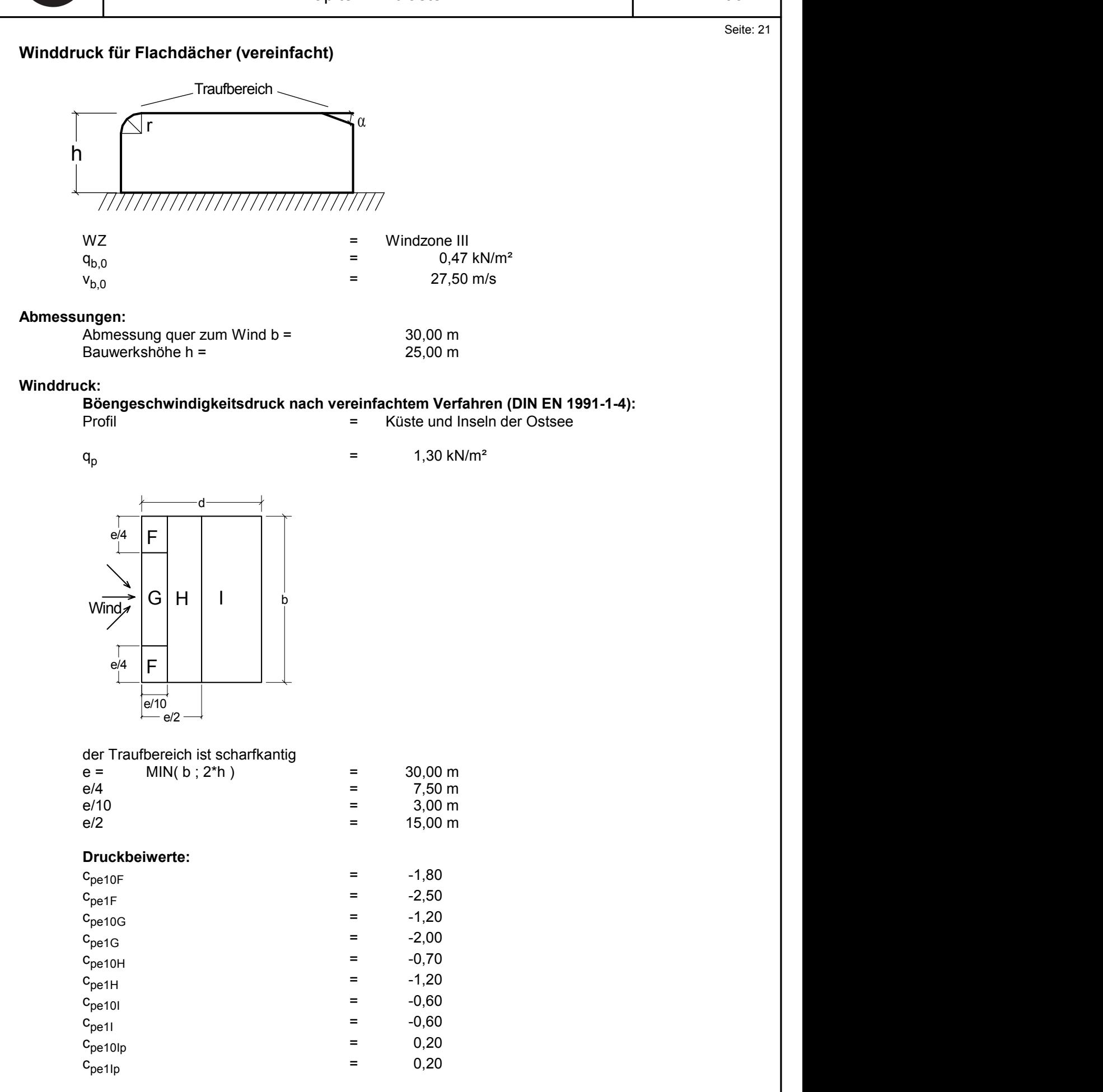

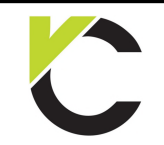

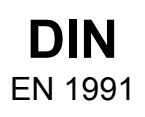

Seite: 22

### **Winddruck mit Böengeschwindigkeitsdruck nach vereinfachtem Verfahren:**

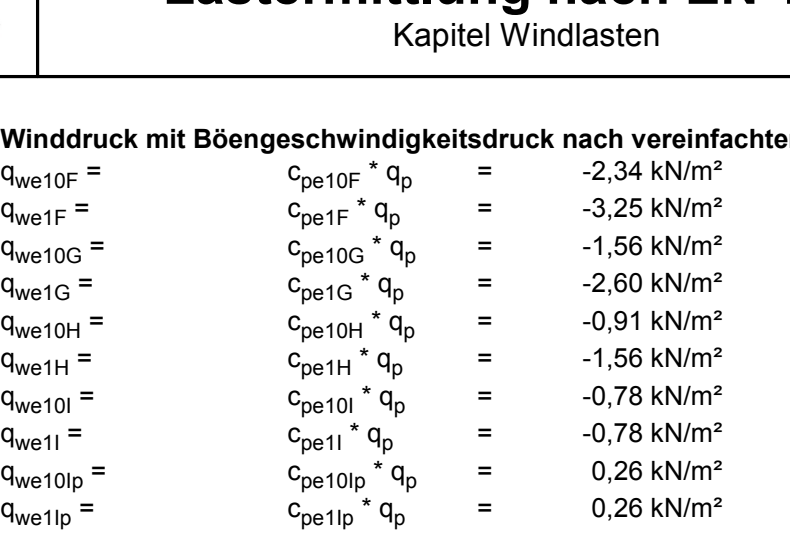

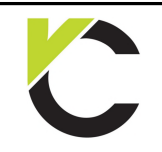

Kapitel Windlasten

### **DIN** EN 1991

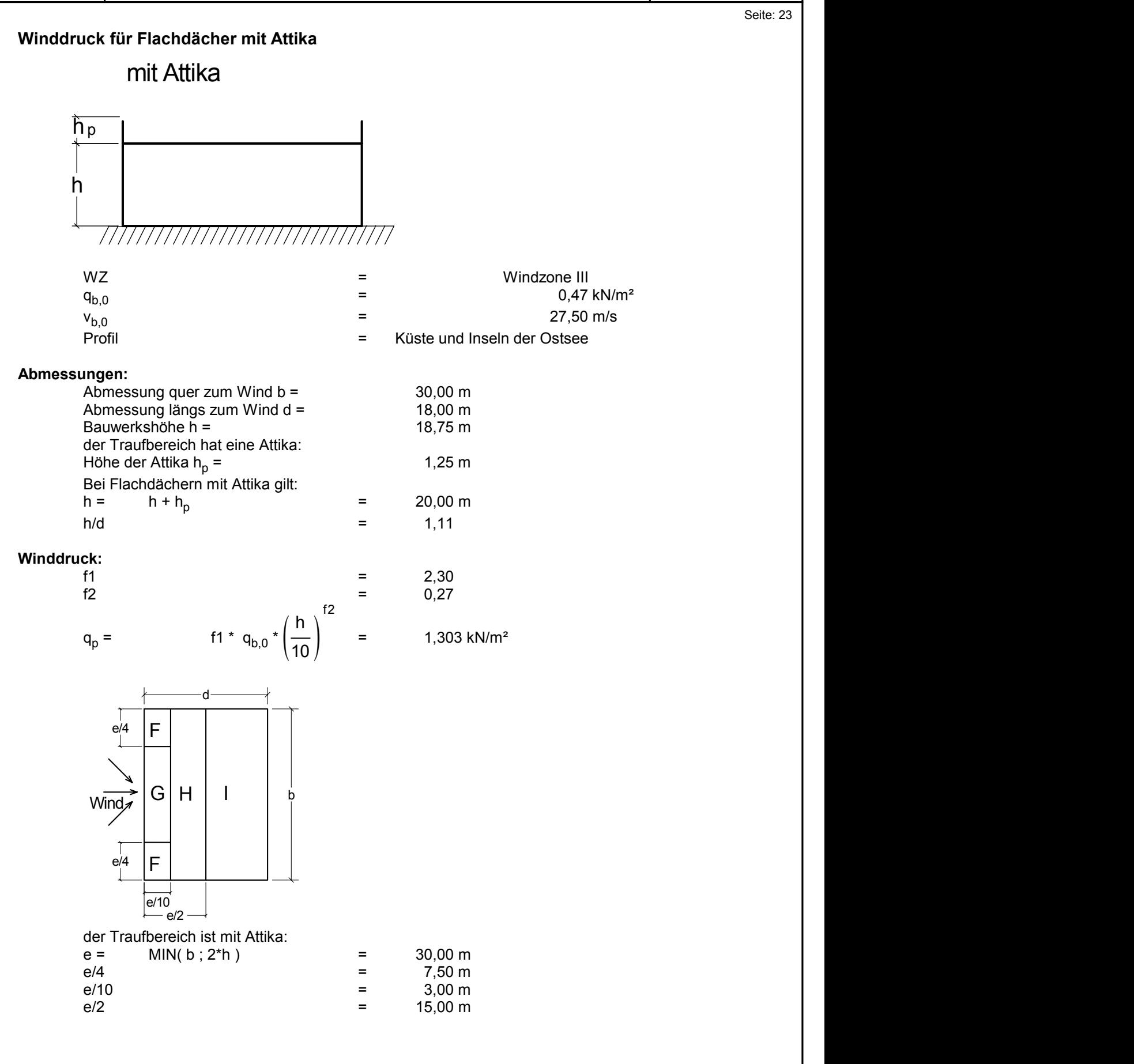

Kapitel Windlasten

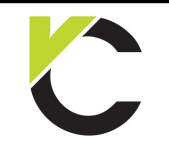

**DIN** EN 1991

Seite: 24

#### **Druckbeiwerte:**

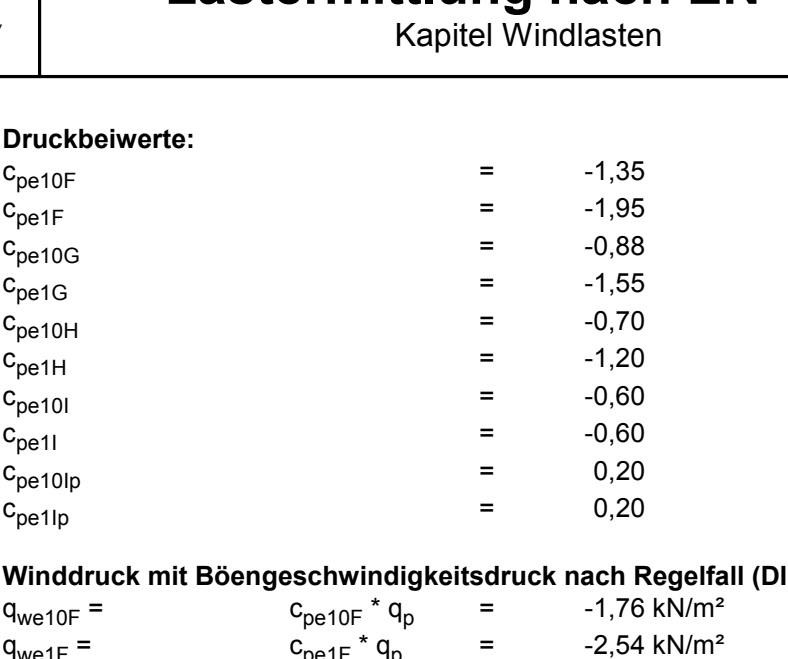

#### **Winddruck mit Böengeschwindigkeitsdruck nach Regelfall (DIN EN 1991-1-4):**

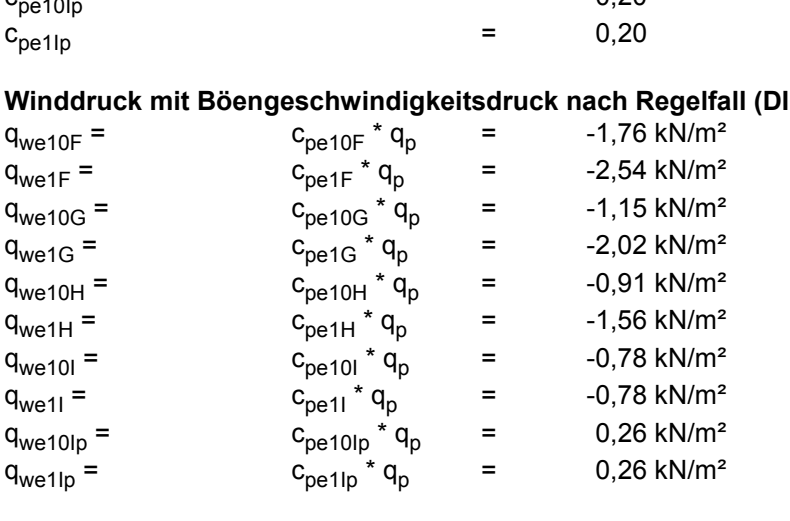

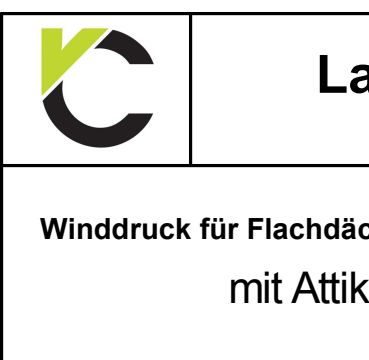

Kapitel Windlasten

**DIN** EN 1991

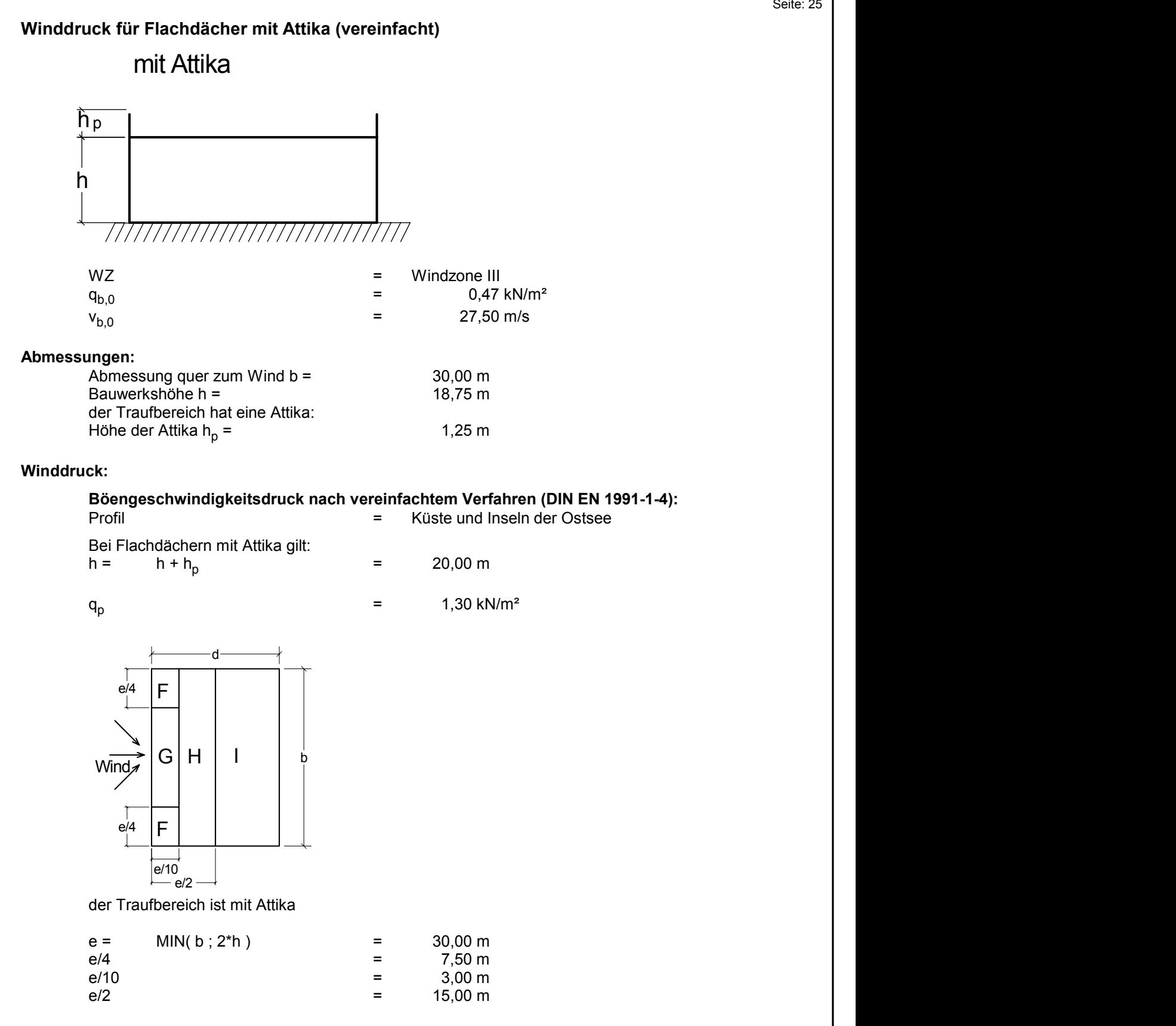

Kapitel Windlasten

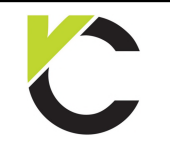

### **DIN** EN 1991

Seite: 26

#### **Druckbeiwerte:**

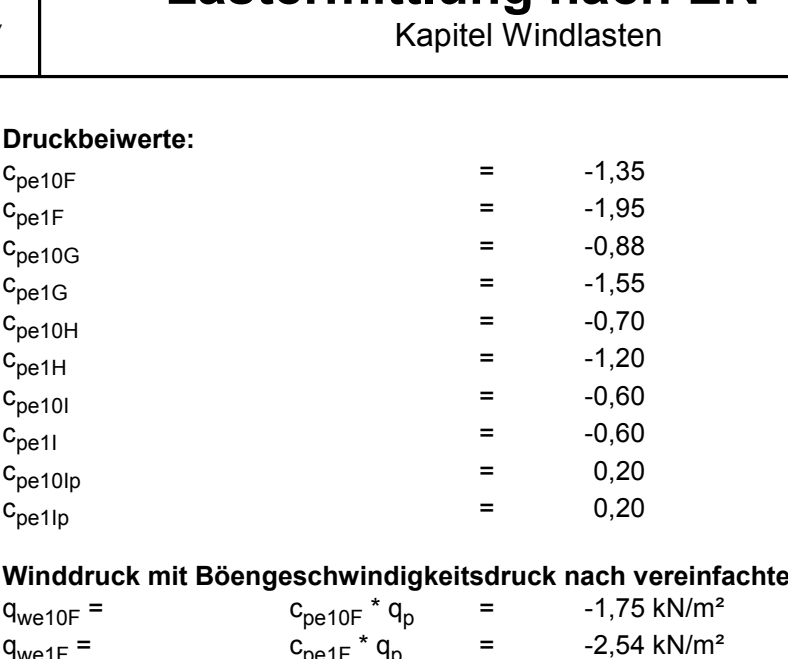

#### **Winddruck mit Böengeschwindigkeitsdruck nach vereinfachtem Verfahren:**

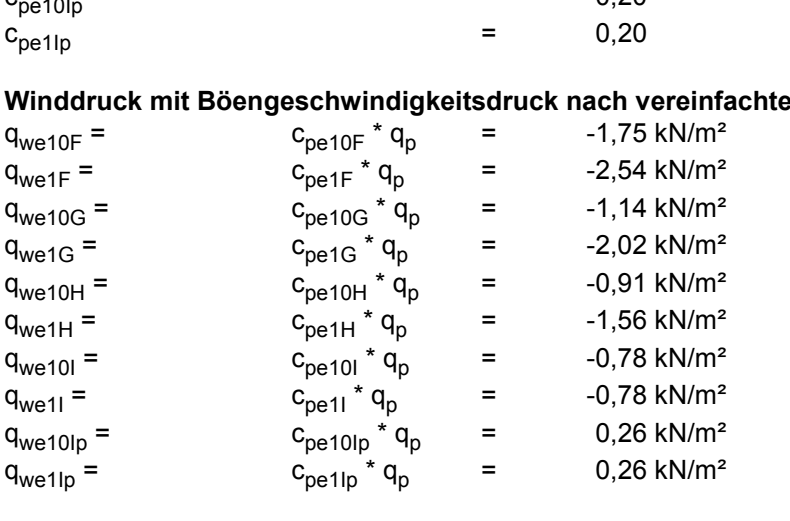

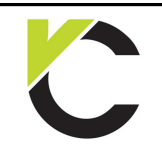

Kapitel Windlasten

### **DIN** EN 1991

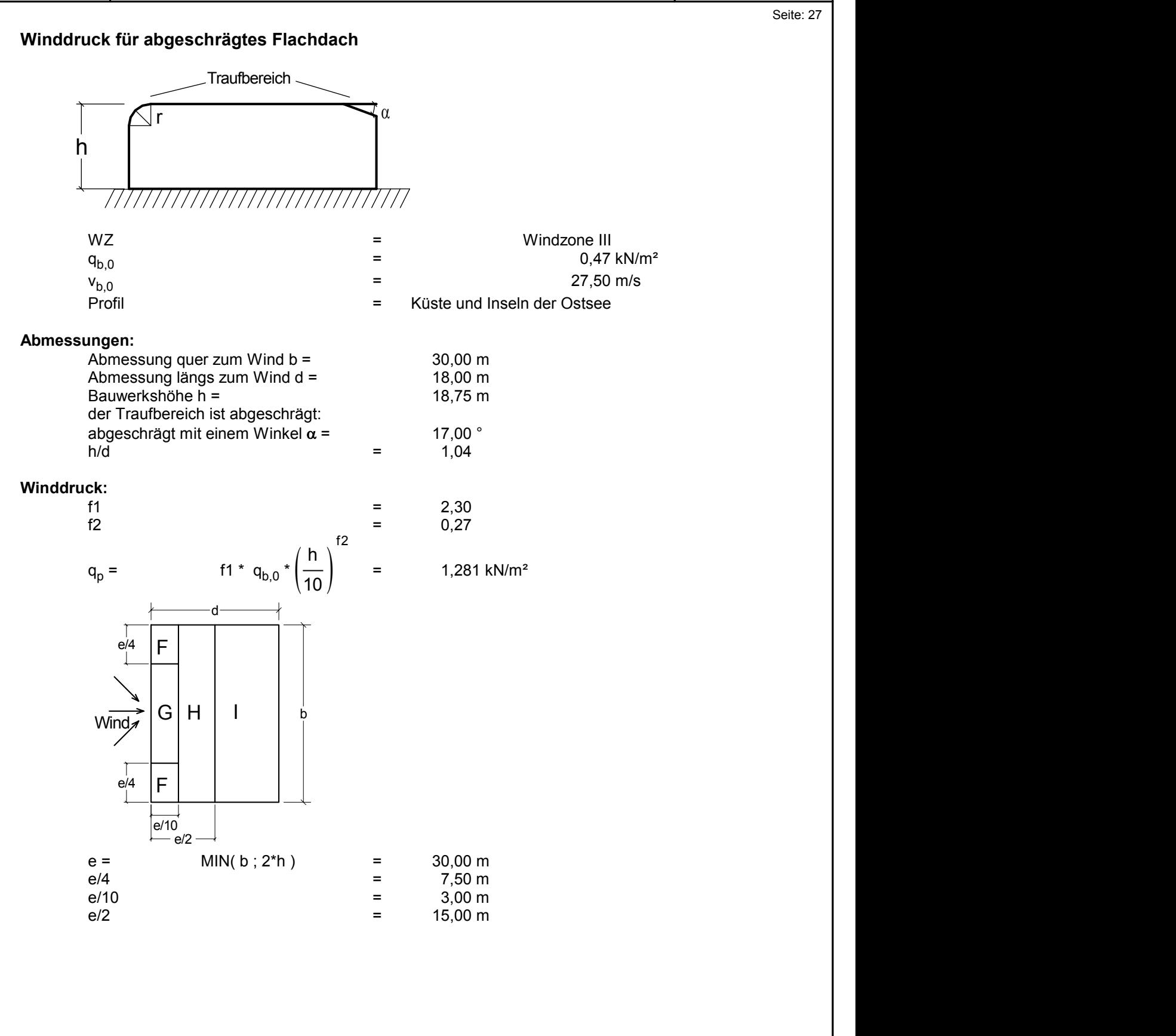

Kapitel Windlasten

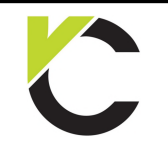

### **DIN** EN 1991

Seite: 28

#### **Druckbeiwerte:**

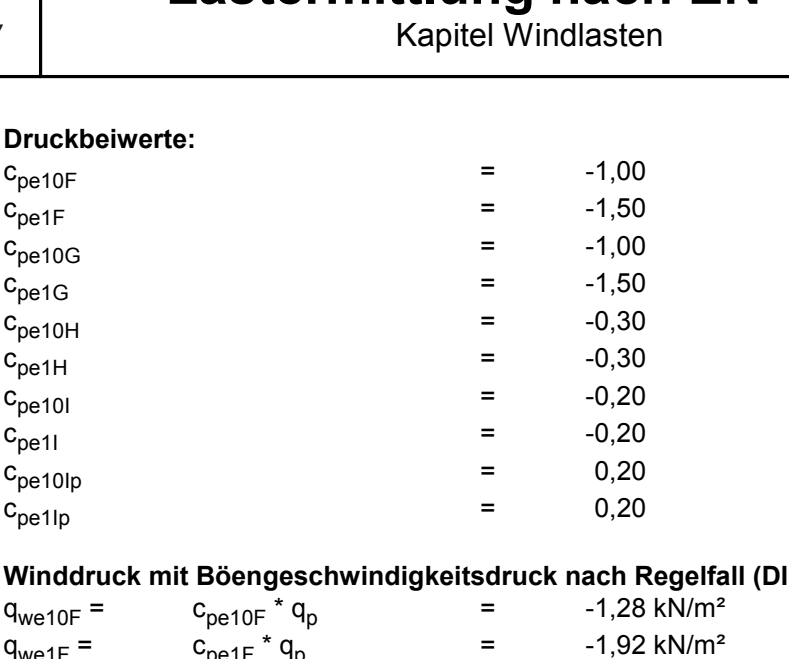

#### **Winddruck mit Böengeschwindigkeitsdruck nach Regelfall (DIN EN 1991-1-4):**

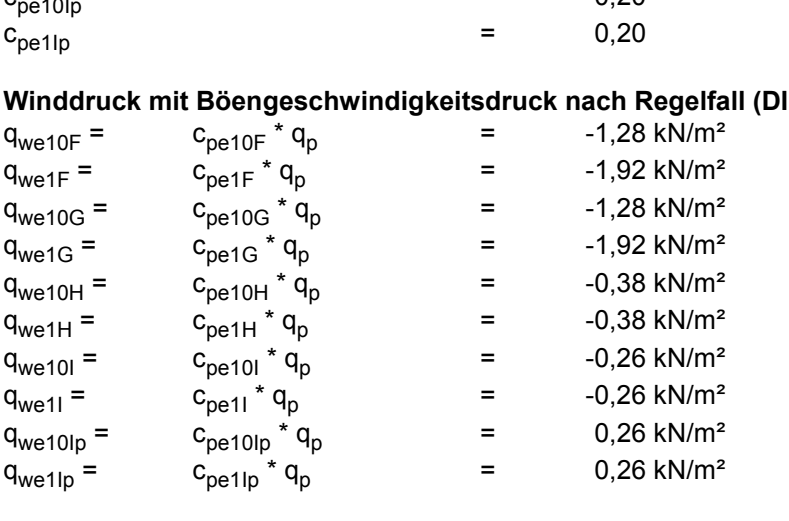

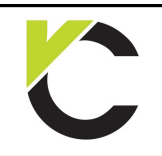

Kapitel Windlasten

**DIN** EN 1991

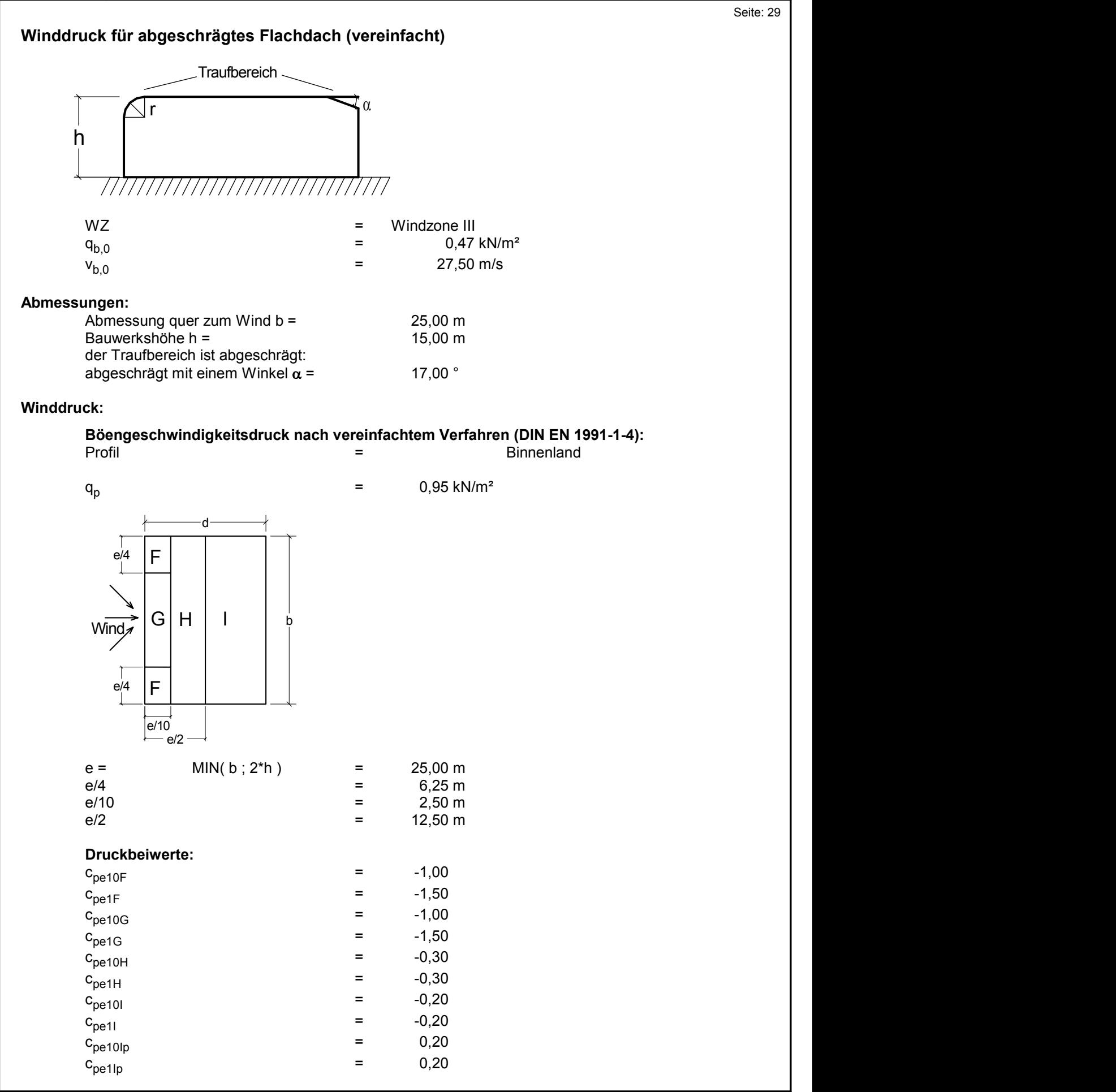

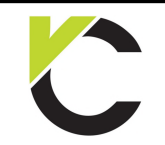

Seite: 30

### **Winddruck mit Böengeschwindigkeitsdruck nach vereinfachtem Verfahren:**

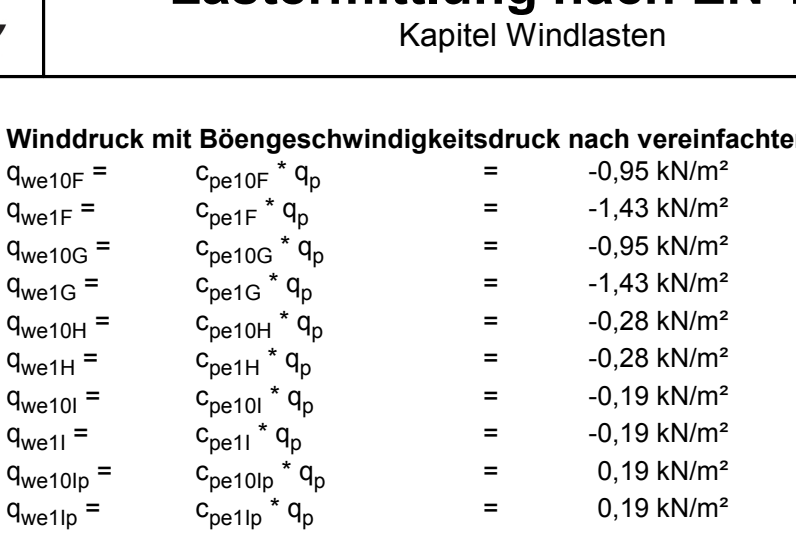

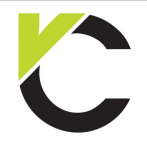

Kapitel Windlasten

### **Winddruck für abgerundetes Flachdach** h and the set of the set of the set of the set of the set of the set of the set of the set of the set of the s  $\alpha$ Traufbereich r and the set of the set of the set of the set of the set of the set of the set of the set of the set of the set of the set of the set of the set of the set of the set of the set of the set of the set of the set of the set  $WZ$  = Windzone III<br>  $Q_{h,0}$  = 0.47 kN/m<sup>2</sup> <sup>q</sup>b,0 <sup>=</sup> = 0,47 kN/m²  $WZ = Windzone III$ <br>
Vb,0 = 27,50 m/s<br>
V<sub>b,0</sub> = 27,50 m/s **Abmessungen:**  $WZ$ <br>  $Q_{b,0}$ <br>  $V_{b,0}$ <br>  $V_{b,0}$ <br>  $=$  27,50 m/s<br>  $M_{b,0}$ <br>  $=$  27,50 m/s<br>  $M_{b,0}$ <br>  $=$  25,00 m<br>  $M_{b,0}$ <br>  $=$  25,00 m<br>  $M_{b,0}$ <br>  $=$  25,00 m<br>  $M_{b,0}$ <br>  $=$  25,00 m<br>  $M_{b,0}$  $W_{b,0}$  = 0,47 KN/m<sup>2</sup><br>  $W_{b,0}$  = 27,50 m/s<br> **ingen:**<br>
Abmessung quer zum Wind b = 25,00 m<br>
Bauwerkshöhe h = 15,00 m<br>
der Traufbereich ist abgerundet: der Traufbereich ist abgerundet: **ngen:**<br>Abmessung quer zum Wind b = 25,00 m<br>Bauwerkshöhe h = 15,00 m<br>der Traufbereich ist abgerundet: Rundungsradius r = 1,00 m **Winddruck: Böengeschwindigkeitsdruck nach vereinfachtem Verfahren (DIN EN 1991-1-4):** Profil = = Binnenland ck:<br>Böengeschwindigkeitsdruck nach vereinfachtem Verfahren (D<br>Profil = 0,95 kN/m²<br>q<sub>p</sub> = 0,95 kN/m²  $G/H$  | 1 |  $\phi$  $d \rightarrow$ <sup>b</sup> Wind H I F FILIP III STATISTICS IN THE REPORT OF THE REPORT OF THE REPORT OF THE REPORT OF THE REPORT OF THE REPORT OF TH e/10 and the contract of the contract of the contract of the contract of the contract of the contract of the contract of the contract of the contract of the contract of the contract of the contract of the contract of the c  $e/2 \rightarrow$ e/4 e/4  $e^{\frac{1}{2}}$   $\begin{array}{|c|c|c|}\n\hline\n\text{e/10}\n\hline\n\text{e/2}\n\end{array}$ <br>
e = MIN( b ; 2\*h ) = 25,00 m<br>
= 6,25 m e = MIN(b; 2\*h) = 25,00 m<br>
e/4 = 25,00 m<br>
e/4 = 25,00 m<br>
e/10 = 25,00 m<br>
e/10 = 2,50 m e = MIN(b; 2\*h) = 25,00 m<br>
e/4 = 6/25 m<br>
e/10 = 25,00 m<br>
e/2 = 25,00 m<br>
e/2 = 2,50 m<br>
= 2,50 m<br>
= 2,50 m<br>
= 2,50 m<br>
= 2,50 m e =  $\frac{|e^{f10}|}{e/2}$ <br>
e =  $\frac{|0.70|}{e/4}$  MIN(b; 2\*h) = 25,00 m<br>
e /4 = 6,25 m<br>
e /10 = 2,50 m<br>
= 2,50 m<br>
= 12,50 m **Druckbeiwerte:** e/4 =  $6,25 \text{ m}$ <br>
e/10 =  $2,50 \text{ m}$ <br>
e/2 = 12,50 m<br>
Druckbeiwerte:<br>  $C_{\text{pe10F}}$  = -0,90<br>  $C_{\text{ne1F}}$  = -1,40 e/10 = 2,50 m<br>
e/2 = 12,50 m<br>
Druckbeiwerte:<br>  $C_{\text{pe10F}}$  = -0,90<br>  $C_{\text{pe1F}}$  = -1,40<br>  $C_{\text{ne10G}}$  = -1,07  $C_{p10F}$ <br>  $C_{p10F}$ <br>  $C_{p10F}$ <br>  $C_{p10F}$ <br>  $C_{p10F}$ <br>  $C_{p10G}$ <br>  $C_{p10G}$ <br>  $C_{p11G}$ <br>  $C_{p11G}$ <br>  $C_{p11G}$ <br>  $C_{p11G}$ <br>  $C_{p11G}$ Druckbeiwerte:<br>  $C_{\text{pet10F}}$ <br>  $C_{\text{pet10F}}$ <br>  $C_{\text{pet10G}}$ <br>  $C_{\text{pet10G}}$ <br>  $C_{\text{pet10H}}$ <br>  $C_{\text{pot11H}}$ <br>  $C_{\text{pot11H}}$ <br>  $C_{\text{pot11H}}$ <br>  $C_{\text{pot11H}}$ <br>  $C_{\text{pot11H}}$ <br>  $C_{\text{pot11H}}$ <br>  $C_{\text{pot12H}}$ <br>  $C_{\text{pot13H}}$ <br>  $C_{\text{pot13H}}$ <br>  $C_{\text{pot15$  $C_{\text{pet1F}}$ <br>  $C_{\text{pet1G}}$ <br>  $C_{\text{pet1G}}$ <br>  $C_{\text{pet1G}}$ <br>  $C_{\text{pet1G}}$ <br>  $C_{\text{pet1H}}$ <br>  $C_{\text{pet1H}}$ <br>  $C_{\text{pet1H}}$ <br>  $C_{\text{pet1H}}$ <br>  $C_{\text{pet1H}}$ <br>  $C_{\text{pot1H}}$ <br>  $C_{\text{pot1H}}$ <br>  $C_{\text{pot1H}}$ <br>  $C_{\text{pot1H}}$ <br>  $C_{\text{pot1H}}$ <br>  $C_{\text{pot1H}}$ <br>  $C_{\text{pot1H}}$ <br>  $C_{\text{pet1G}}$ <br>  $C_{\text{pet1G}}$ <br>  $C_{\text{pet1G}}$ <br>  $C_{\text{pet1G}}$ <br>  $C_{\text{pet1H}}$ <br>  $C_{\text{pet1H}}$ <br>  $C_{\text{pet1H}}$ <br>  $C_{\text{pet1H}}$ <br>  $C_{\text{pet1H}}$ <br>  $C_{\text{pet1H}}$ <br>  $C_{\text{pet1H}}$ <br>  $C_{\text{pet1H}}$ <br>  $C_{\text{pol1H}}$ <br>  $C_{\text{pol1H}}$ <br>  $C_{\text{pol1H}}$ <br>  $C_{\text{pol1H}}$ <br>  $C_{\text{pol1H}}$ <br>  $C_{\text{pet1G}}$ <br>  $C_{\text{pet1G}}$ <br>  $C_{\text{pet2H}}$ <br>  $C_{\text{pet3H}}$ <br>  $C_{\text{pet3H}}$ <br>  $C_{\text{pet3H}}$ <br>  $C_{\text{pet3H}}$ <br>  $C_{\text{pet4H}}$ <br>  $C_{\text{pet3H}}$ <br>  $C_{\text{pet4H}}$ <br>  $C_{\text{pet4H}}$ <br>  $C_{\text{pet4H}}$ <br>  $C_{\text{pet4H}}$ <br>  $C_{\text{pet5H}}$ <br>  $C_{\text{pet6H}}$ <br>  $C_{\text{pet5H}}$ <br>  $C_{\text{pet6H}}$ <br>  $C_{\text{pet}}G$ <br>  $C_{\text{pet}}G$ <br>  $C_{\text{pet}}H$ <br>  $C_{\text{pet}}H$ <br>  $C_{\text{pet}}H$ <br>  $C_{\text{pet}}H$ <br>  $C_{\text{pet}}H$ <br>  $C_{\text{pet}}H$ <br>  $C_{\text{pet}}H$ <br>  $C_{\text{pet}}H$ <br>  $C_{\text{pet}}H$ <br>  $C_{\text{pet}}H$ <br>  $C_{\text{pol}}H$ <br>  $C_{\text{pol}}H$ <br>  $C_{\text{pol}}H$ <br>  $C_{\text{pol}}H$ <br>  $C_{\text{pol}}H$ <br>  $C_{\text{pol}}H$ <br>  $C_{\text$  $C_{\text{pe10H}}$ <br>  $C_{\text{pe10H}}$ <br>  $C_{\text{pe10}}$ <br>  $C_{\text{pe11}}$ <br>  $C_{\text{pe11}}$ <br>  $C_{\text{pe10}}$ <br>  $C_{\text{pe11}}$ <br>  $C_{\text{pe11}}$ <br>  $C_{\text{pe10}}$ <br>  $C_{\text{pe11}}$ <br>  $C_{\text{pe11}}$ <br>  $C_{\text{pe11}}$ <br>  $C_{\text{pe10}}$ <br>  $C_{\text{pe11}}$ <br>  $C_{\text{pe11}}$ <br>  $C_{\text{pe10}}$ <br>  $C_{\text{pe11}}$  $C_{\text{pe1H}}$ <br>  $C_{\text{pe10}}$ <br>  $C_{\text{pe10}}$ <br>  $C_{\text{pe10}}$ <br>  $C_{\text{pe10p}}$ <br>  $C_{\text{pe10p}}$ <br>  $C_{\text{pe11p}}$ <br>  $C_{\text{pe11p}}$ <br>  $C_{\text{pe11p}}$ <br>  $C_{\text{pe11p}}$ <br>  $C_{\text{pe10p}}$ <br>  $C_{\text{pe11p}}$ <br>  $C_{\text{pe10p}}$ <br>  $C_{\text{pe11p}}$ <br>  $C_{\text{pe10p}}$ <br>  $C_{\text{pe10p}}$ <br>

Seite: 31

**DIN** EN 1991

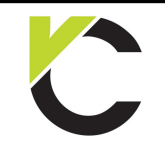

Seite: 32

### **Winddruck mit Böengeschwindigkeitsdruck nach vereinfachtem Verfahren:**

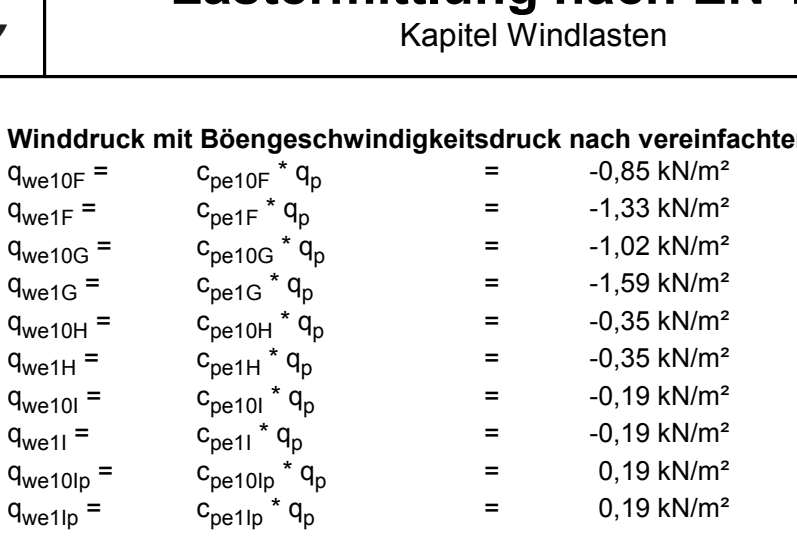

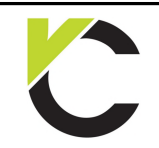

Kapitel Windlasten

**DIN** EN 1991

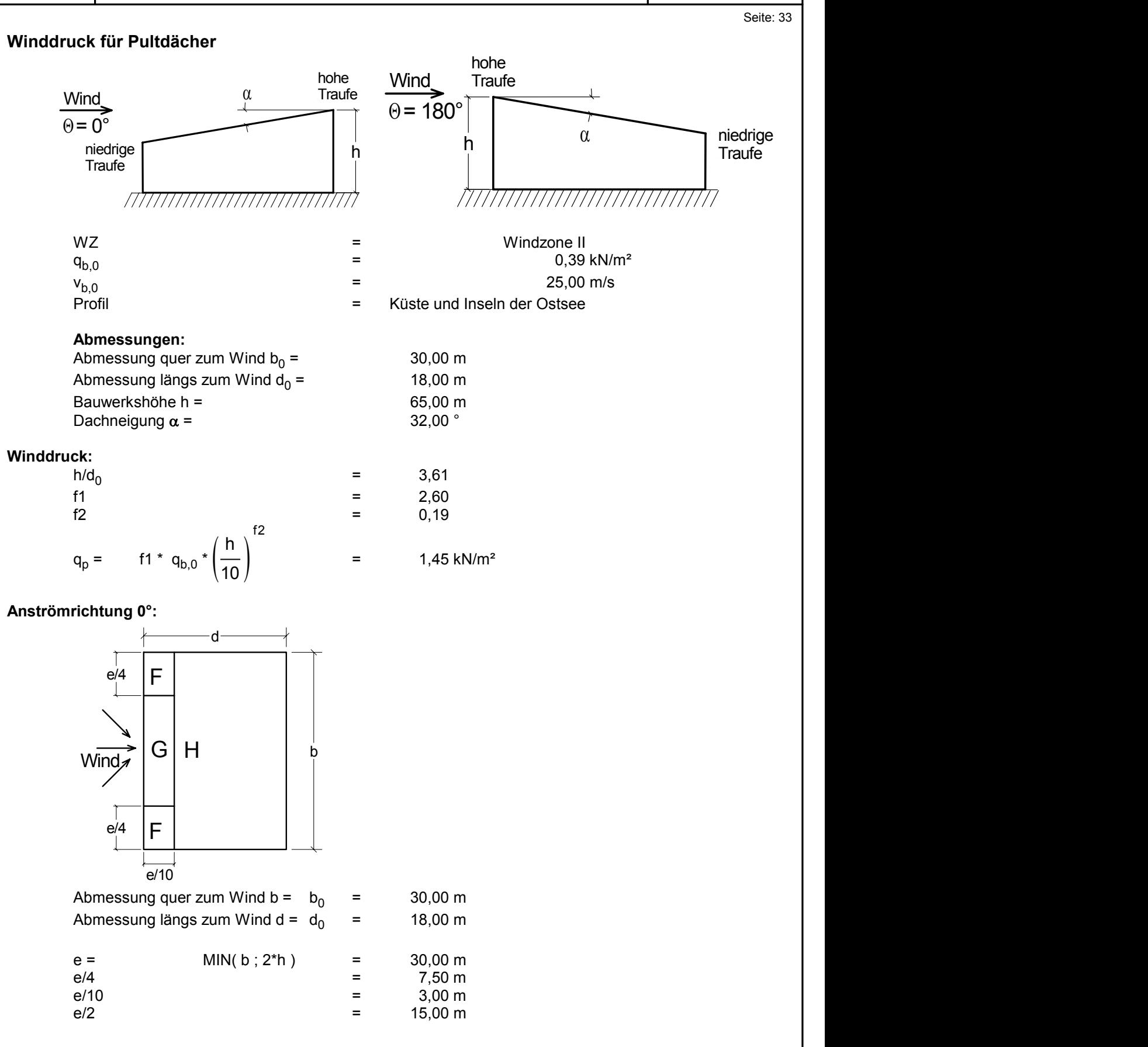

Kapitel Windlasten

**DIN** EN 1991

Seite: 34

#### **Druckbeiwerte:**

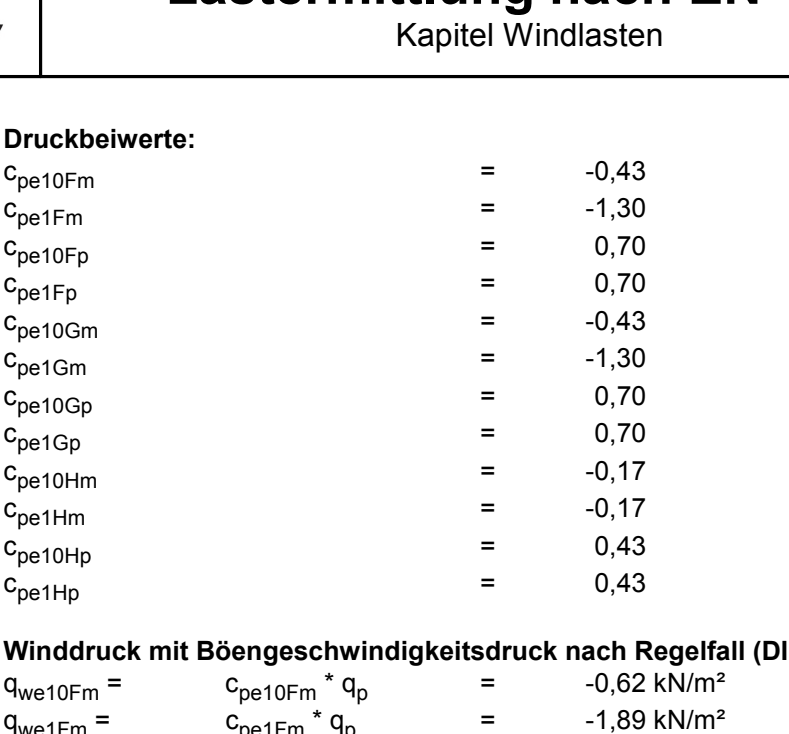

### **Winddruck mit Böengeschwindigkeitsdruck nach Regelfall (DIN EN 1991-1-4):**

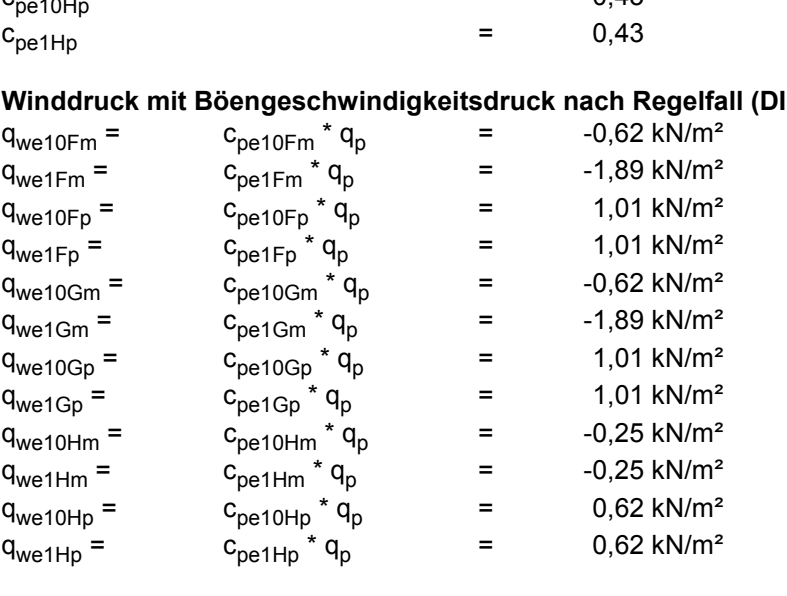

### **Anströmrichtung 90°:**

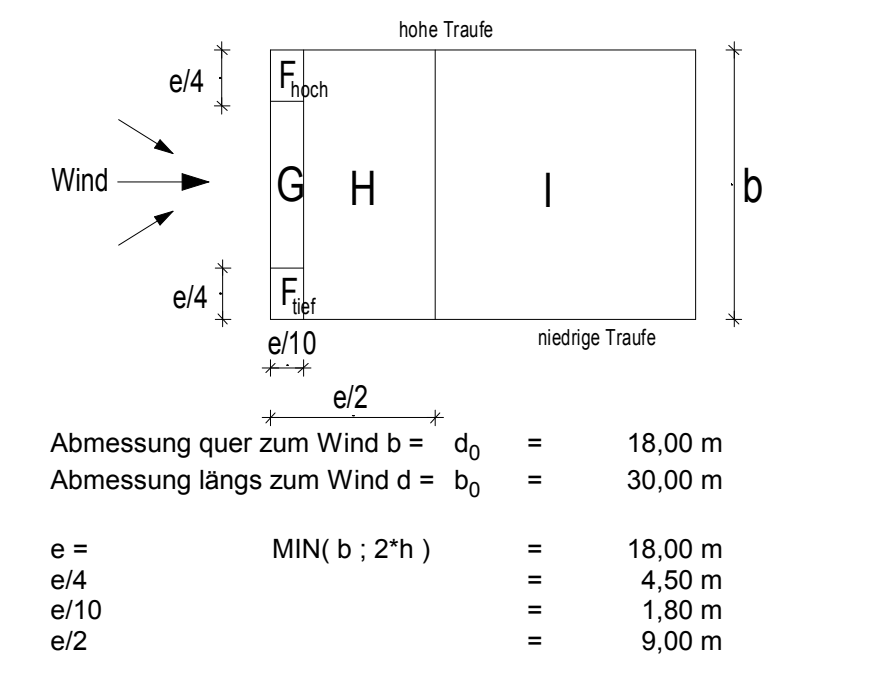

Kapitel Windlasten

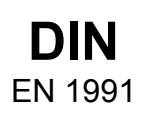

Seite: 35

# **Druckbeiwerte:**  $\begin{array}{rcl}\n & & \text{Equation 1:}\n\hline\n & & \text{Equation 2:}\n\end{array}$ <br>  $\begin{array}{rcl}\n\text{Subject Windlasten} \\
\text{Subject Windlasten} \\
\text{Product 3:}\n\end{array}$  $\begin{array}{rcl}\n\text{Replace} & \text{Replace} \\
\text{Druckbeiwerte:} & = & -2,02 \\
\text{C}_{\text{pe10Fhoch}} & = & -2,83 \\
\text{C}_{\text{pe1Fhoch}} & = & -1,30\n\end{array}$

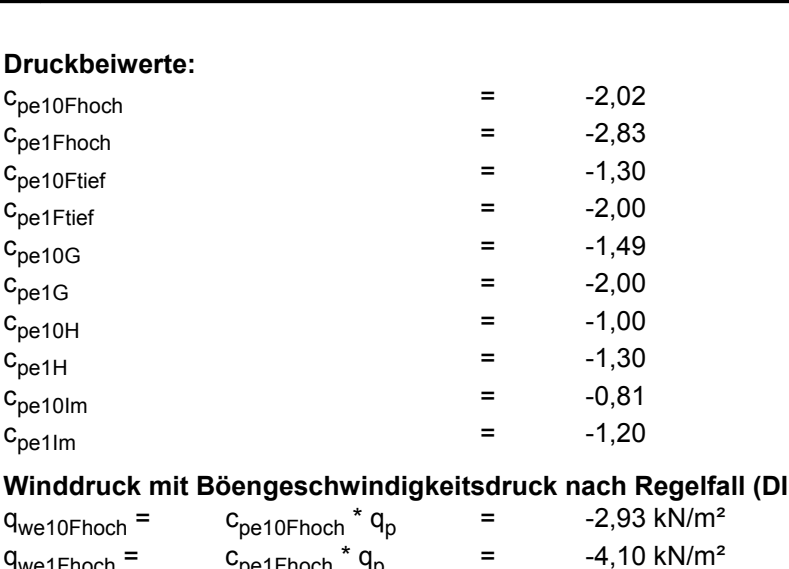

### **Winddruck mit Böengeschwindigkeitsdruck nach Regelfall (DIN EN 1991-1-4):**

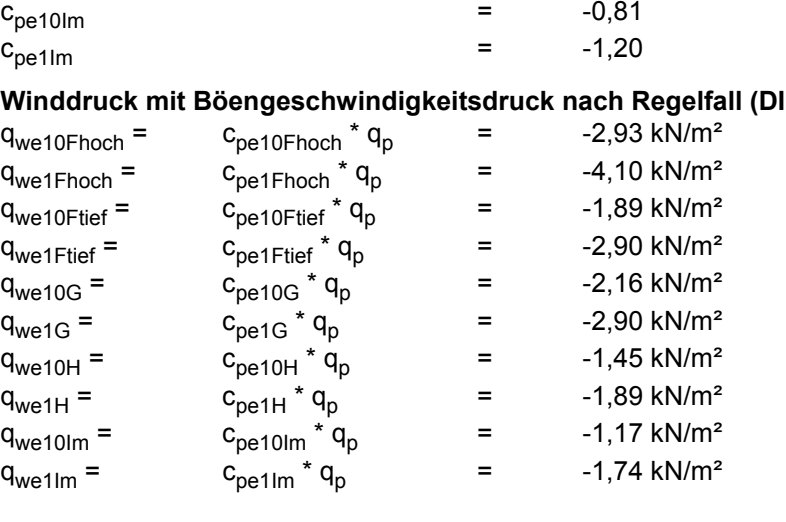

### **Anströmrichtung 180°:**

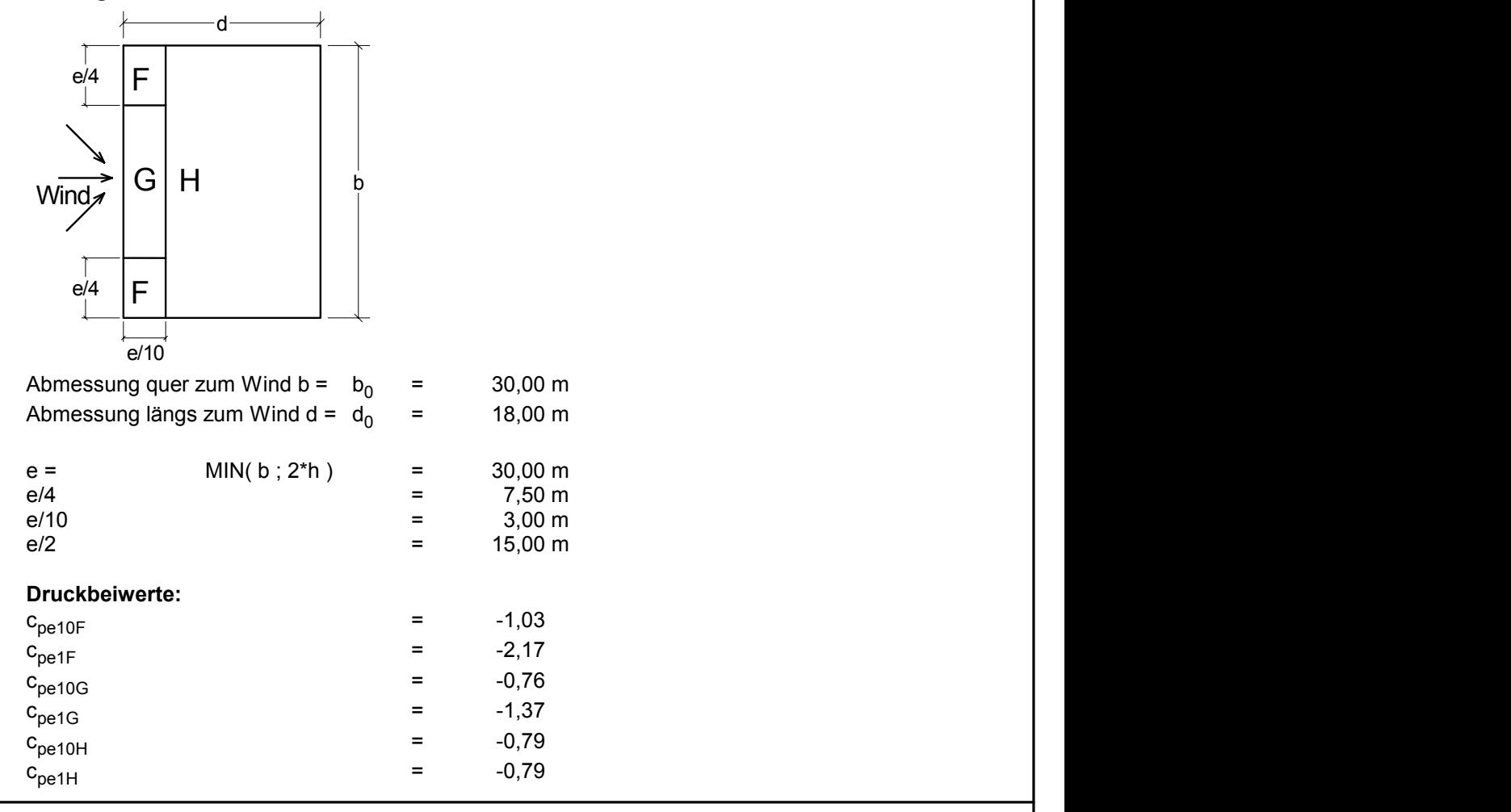

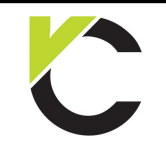

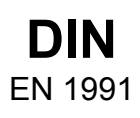

Seite: 36

### **Winddruck mit Böengeschwindigkeitsdruck nach Regelfall (DIN EN 1991-1-4):**

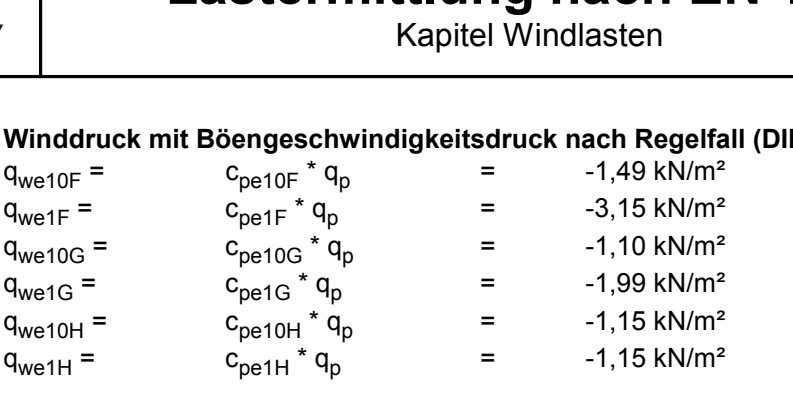

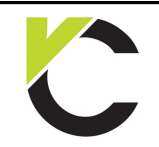

**DIN** EN 1991

Kapitel Windlasten

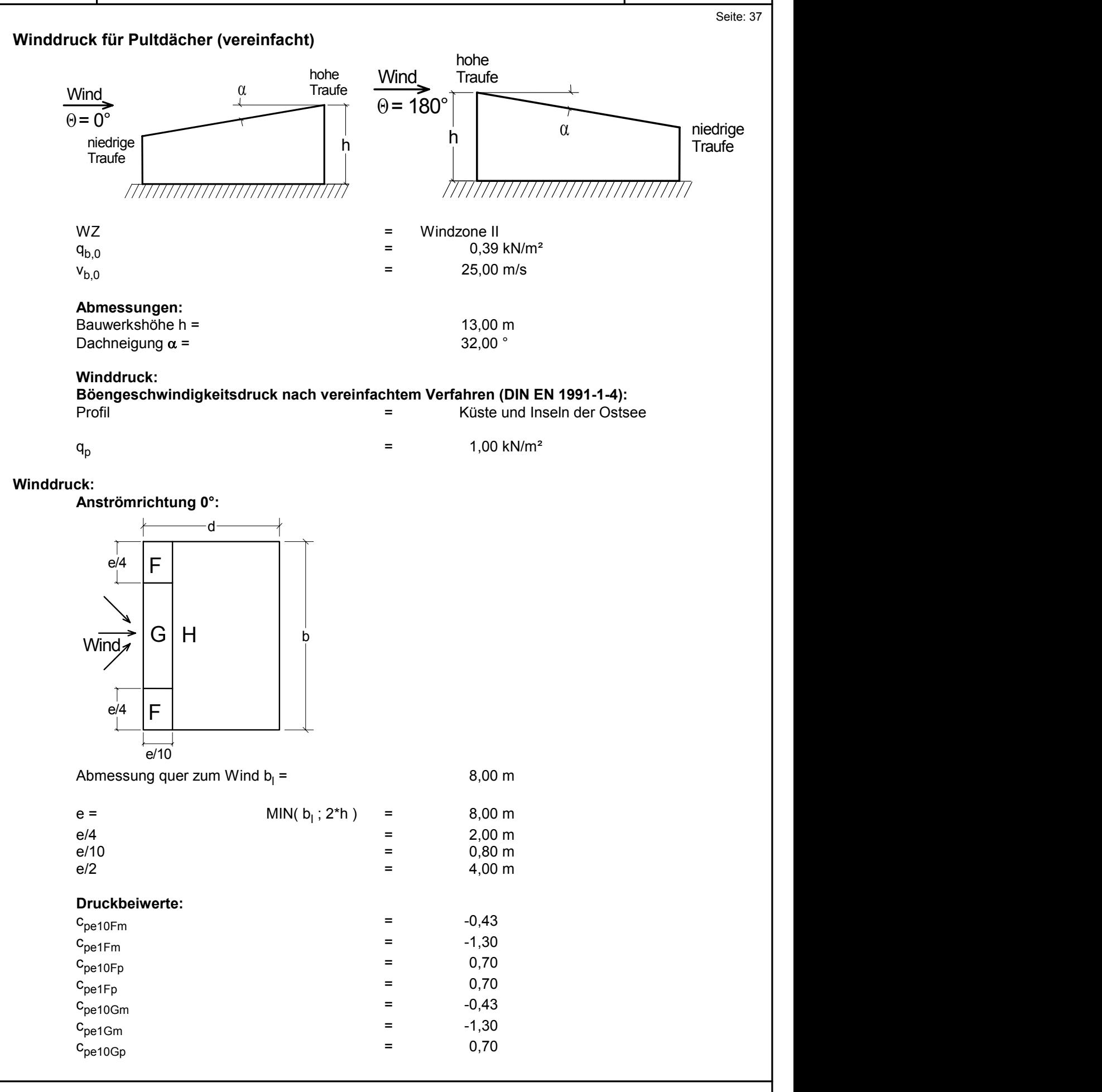

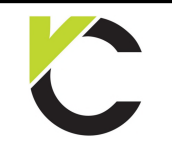

Kapitel Windlasten

Seite: 38

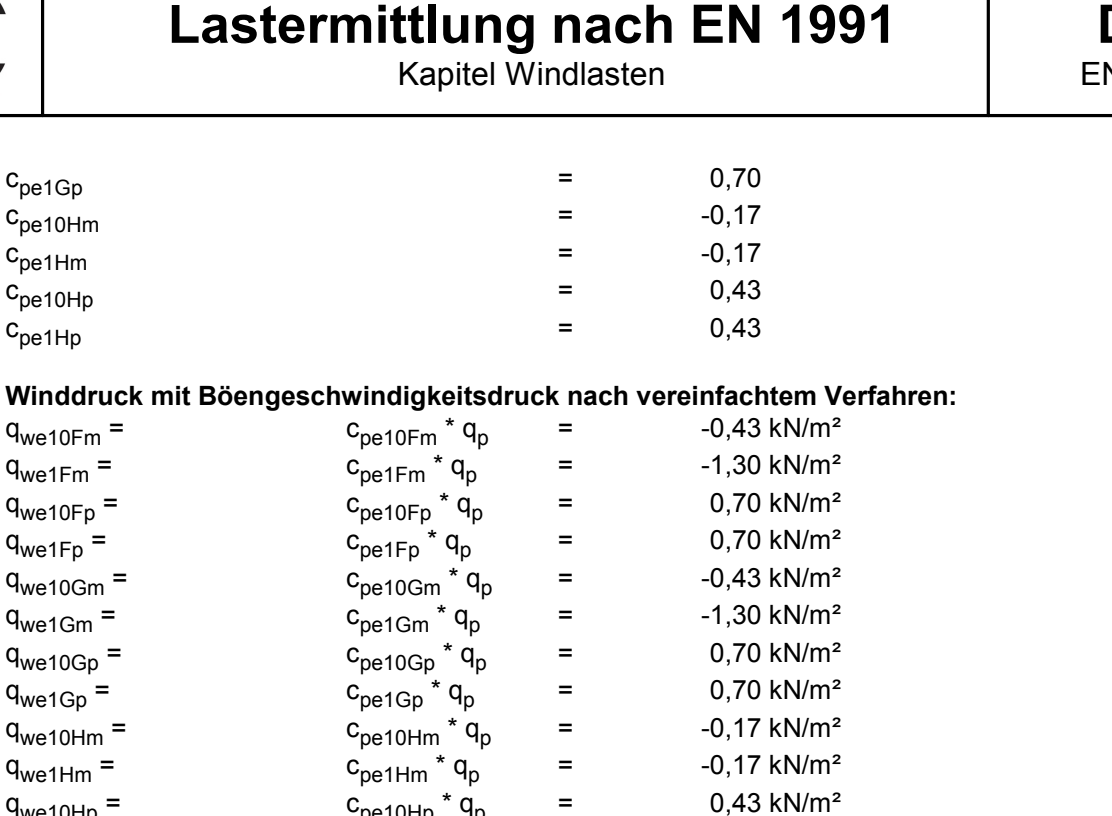

 $q_{we10Gp} =$ <br>  $q_{we10Hm} =$ <br>  $q_{we10Hm} =$ <br>  $q_{we10Hp} =$ <br>  $q_{we10Hp} =$ <br>  $q_{we10Hp} =$ <br>  $q_{we10Hp} =$ <br>  $q_{we1Hm} =$ <br>  $q_{we1Hm} =$ <br>  $q_{we1Hm} =$ <br>  $q_{we1Hm} =$ <br>  $q_{we1Hm} =$ <br>  $q_{we1Hm} =$ <br>  $q_{we1Hm} =$ <br>  $q_{we1Hm} =$ <br>  $q_{we1Hm} =$ <br>  $q_{we1Hm} =$ <br>  $q_{we1Hm} =$  $q_{we1Gp} =$ <br>  $q_{we1OHm} =$ <br>  $q_{we1Hm} =$ <br>  $q_{we1Hp} =$ <br>  $q_{we1Hp} =$ <br>  $q_{we1Hp} =$ <br>  $q_{we1Hp} =$ <br>  $q_{we1Hp} =$ <br>  $q_{pe1Hp} * q_p =$ <br>  $q_{pe1Hp} * q_p =$ <br>  $q_{pe1Hp} * q_p =$ <br>  $q_{pe1Hp} * q_p =$ <br>  $q_{pe1Hp} * q_p =$ <br>  $q_{p} =$ <br>
0,43 kN/m²

### **Anströmrichtung 90°:**

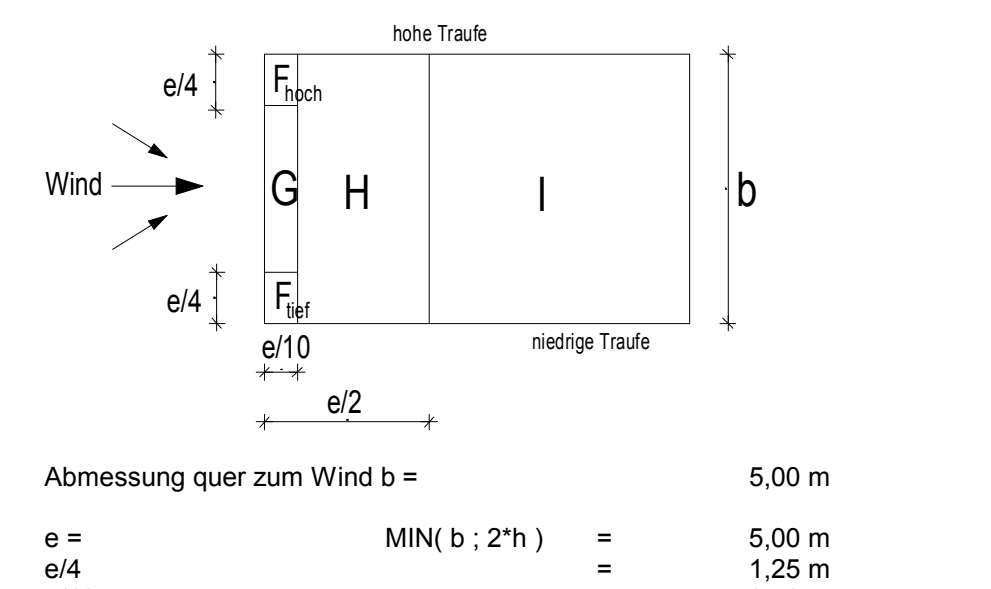

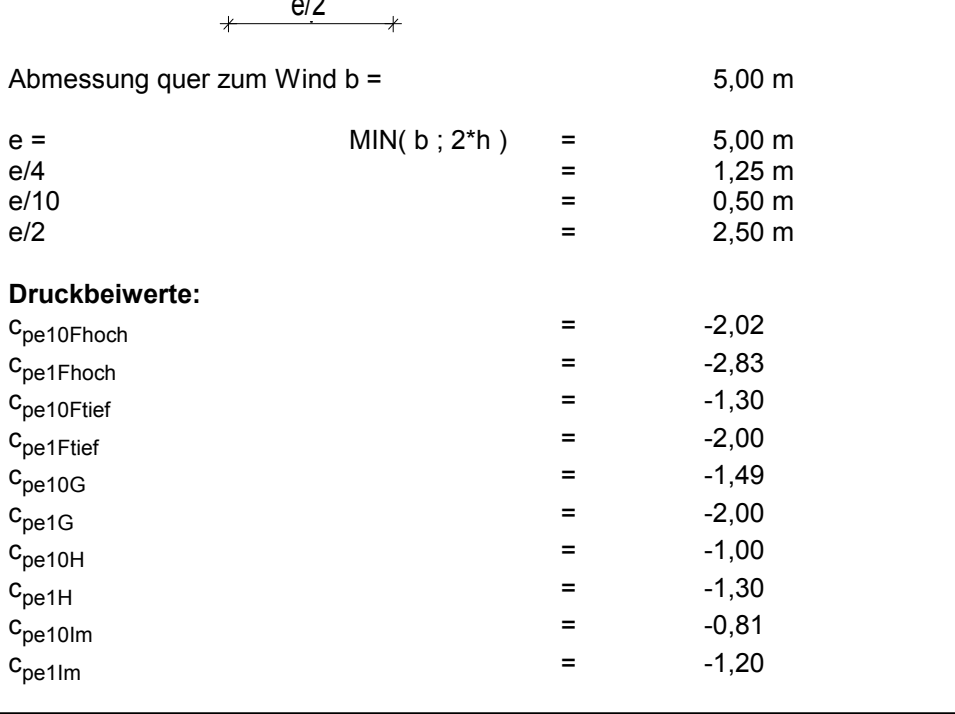

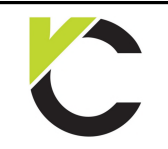

Kapitel Windlasten

Seite: 39

### **Winddruck mit Böengeschwindigkeitsdruck nach vereinfachtem Verfahren:**

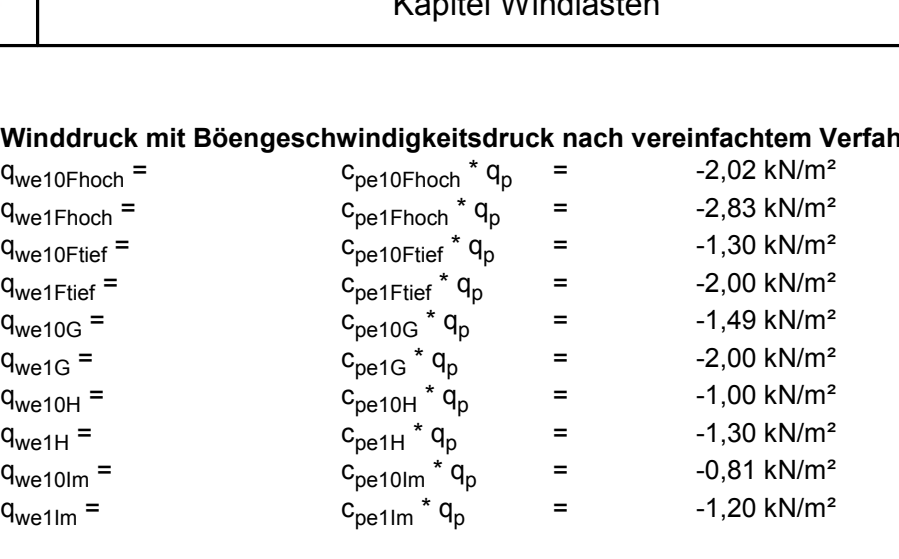

### **Anströmrichtung 180°:**

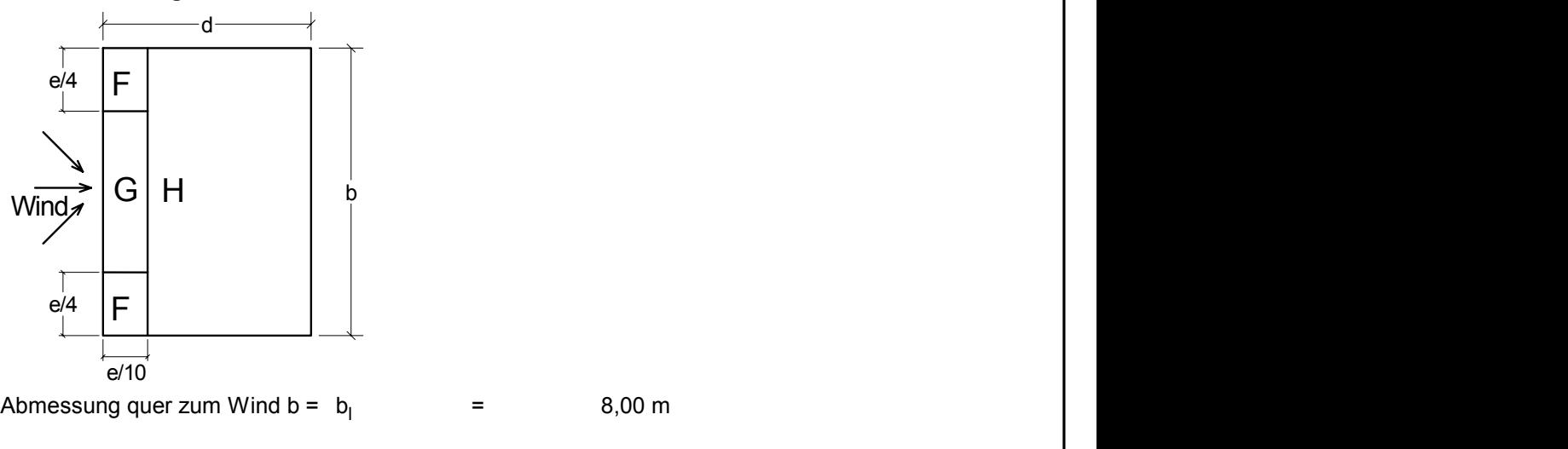

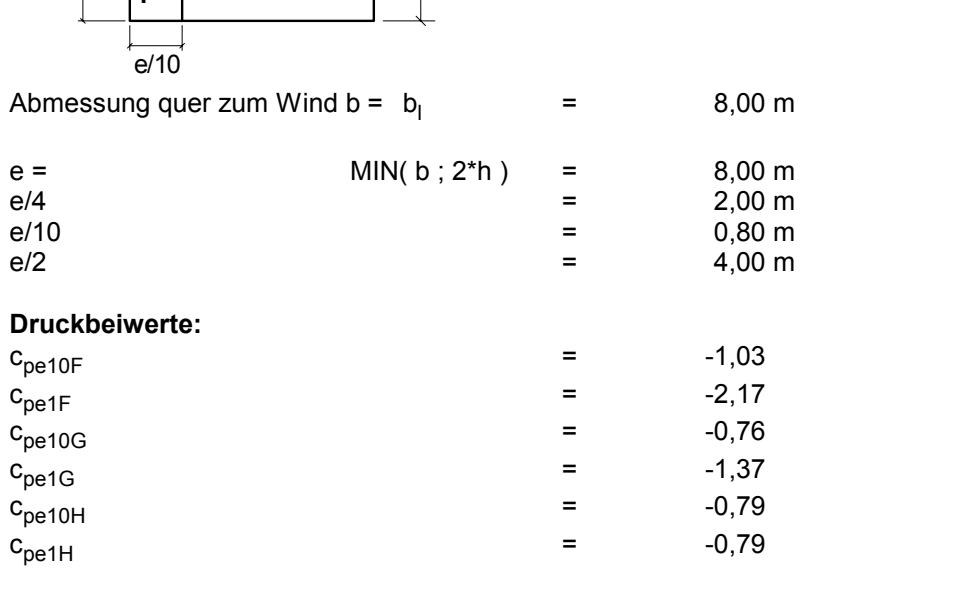

### **Winddruck mit Böengeschwindigkeitsdruck nach vereinfachtem Verfahren:**

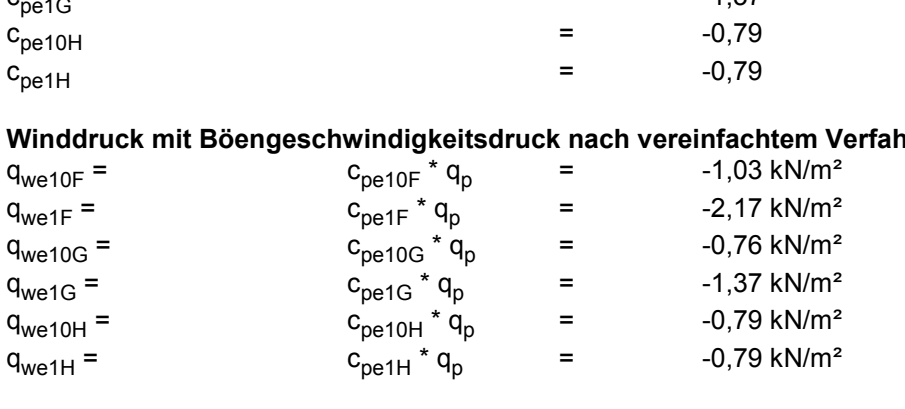

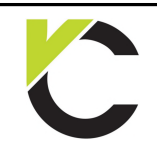

Kapitel Windlasten

Seite: 40

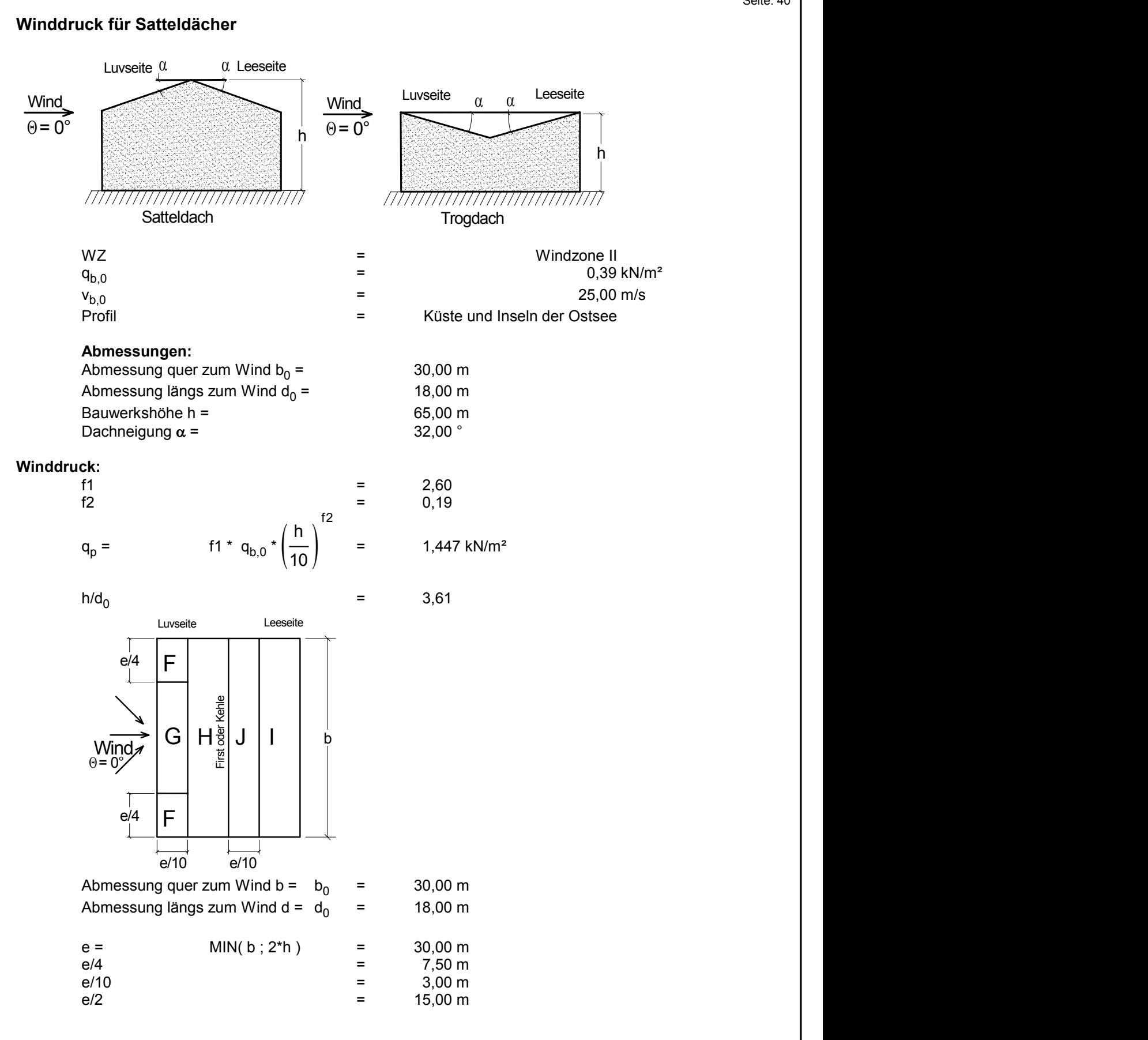

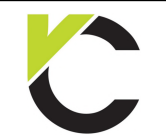

**DIN** EN 1991

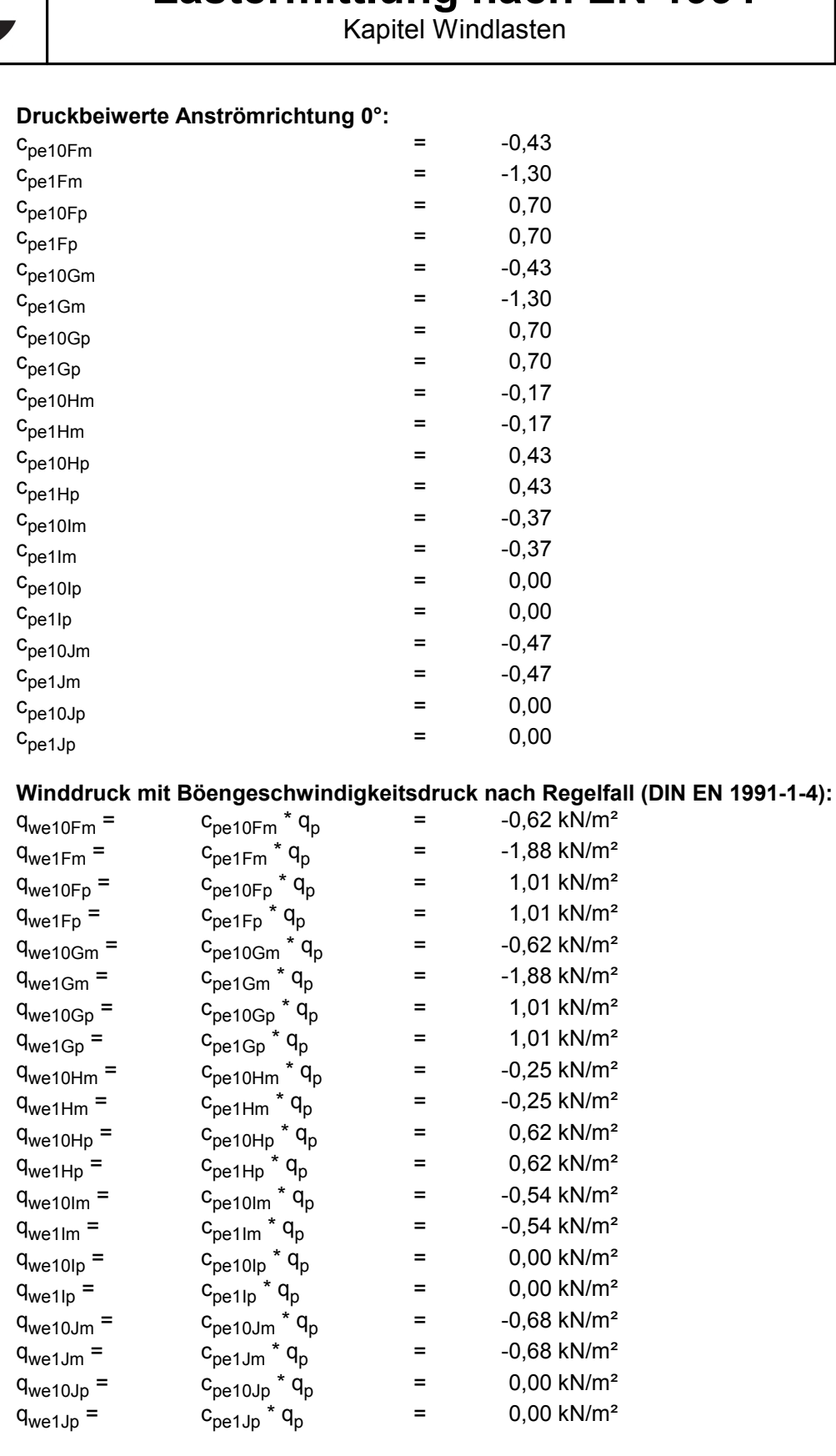

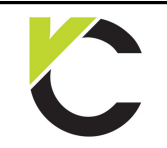

Kapitel Windlasten

## **DIN** EN 1991

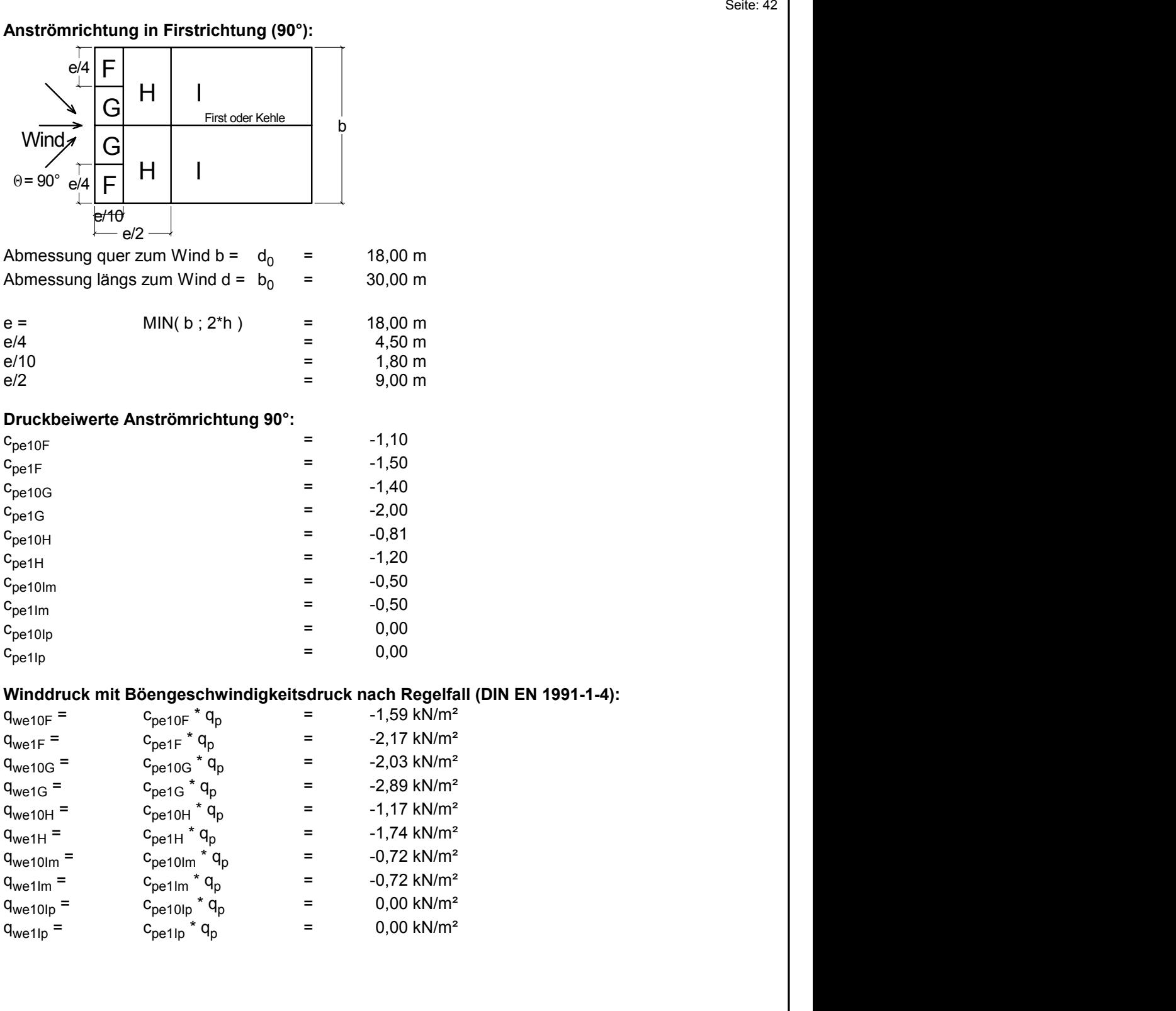

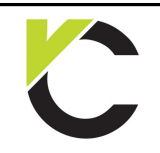

Kapitel Windlasten

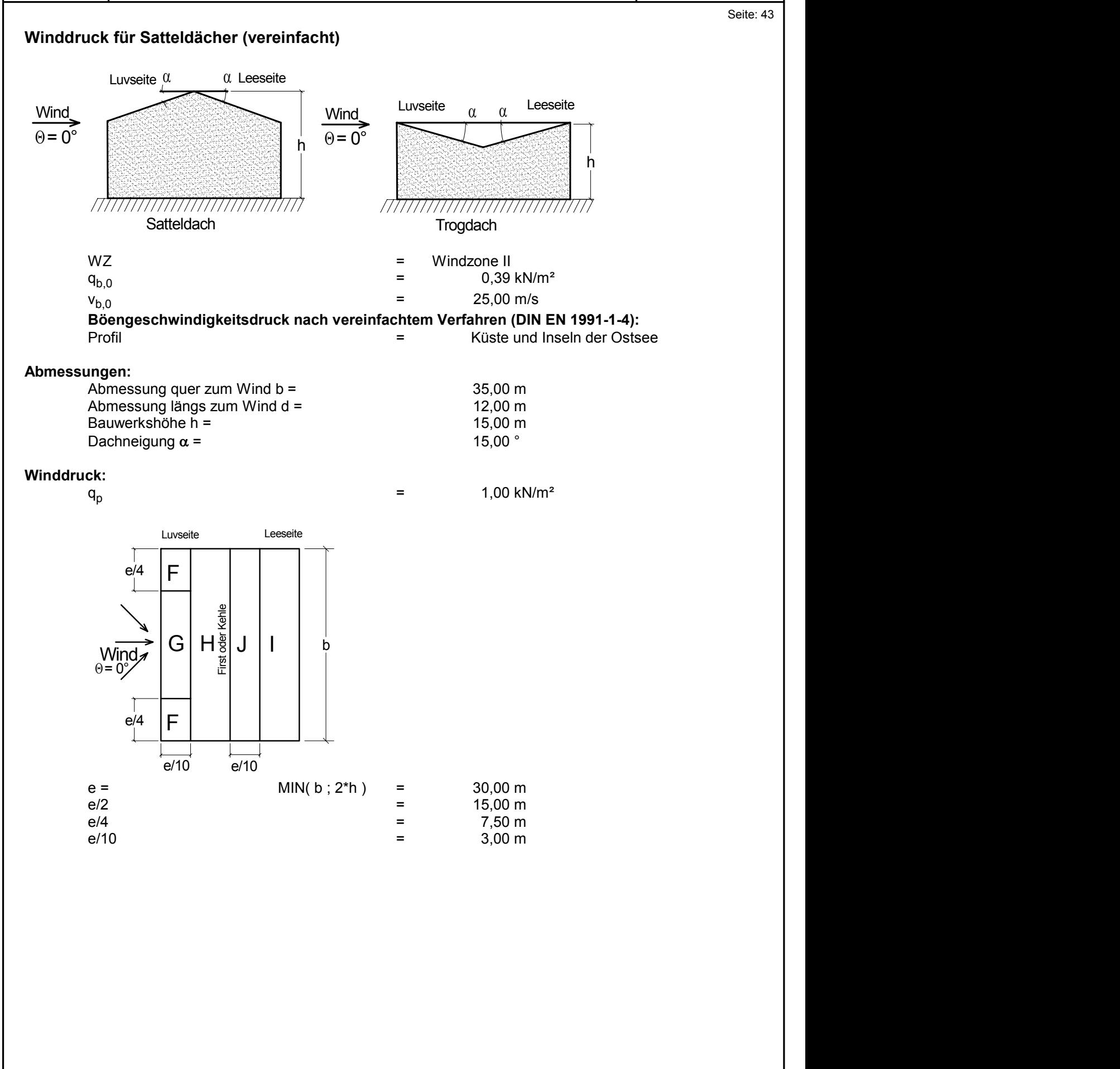

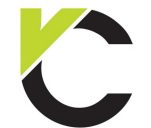

**DIN** EN 1991

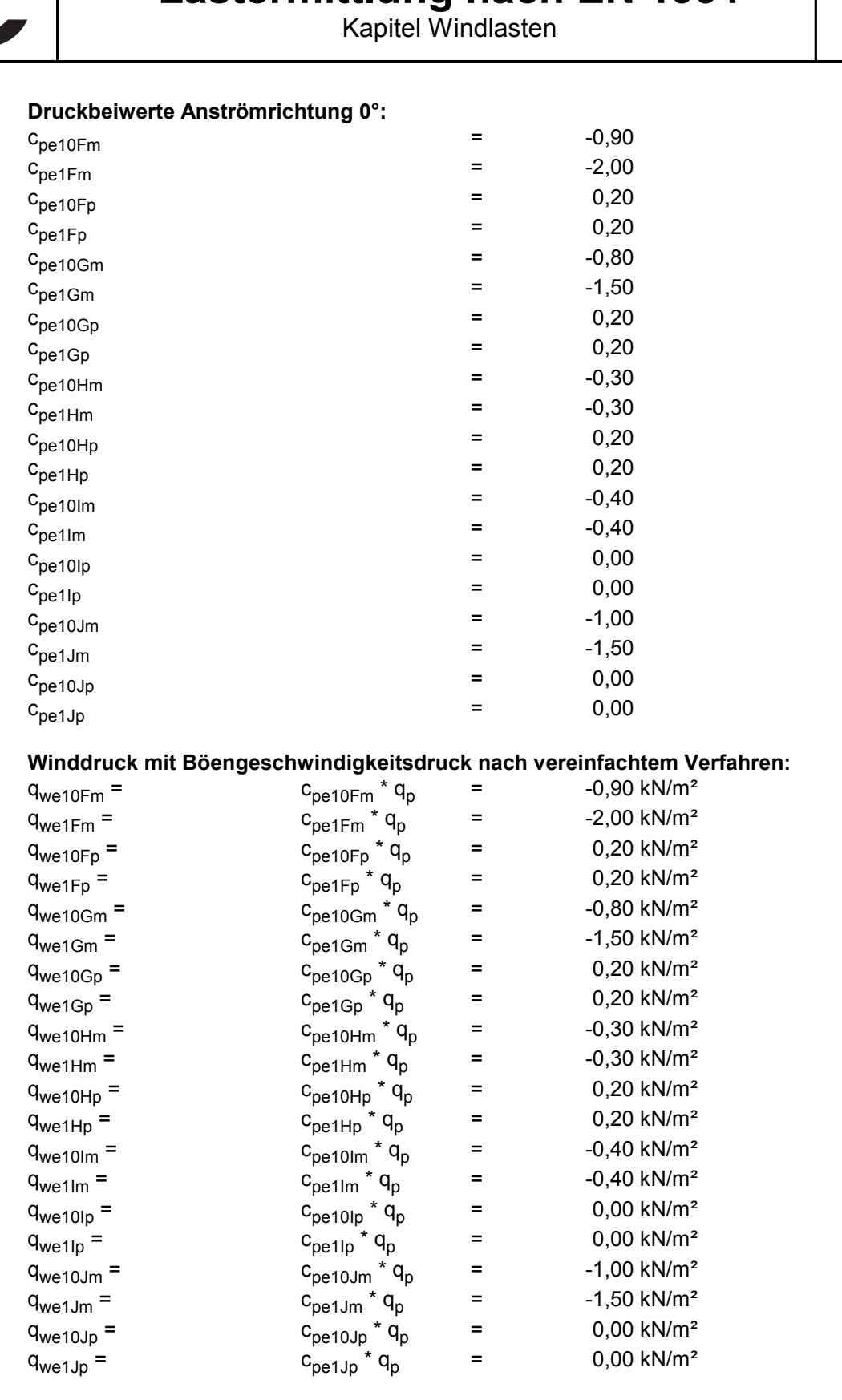

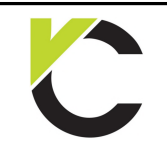

Kapitel Windlasten

## **DIN** EN 1991

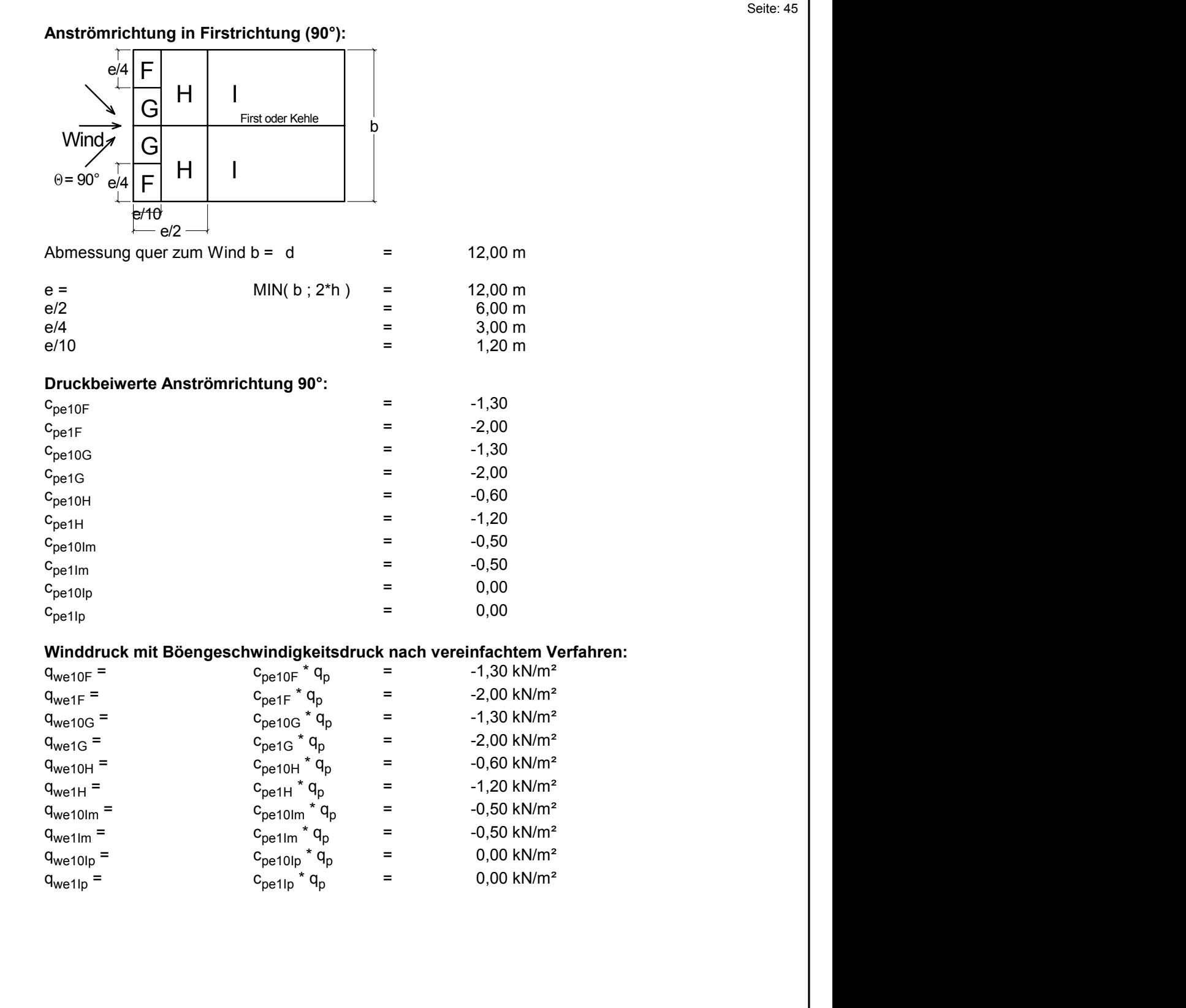

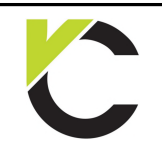

Kapitel Windlasten

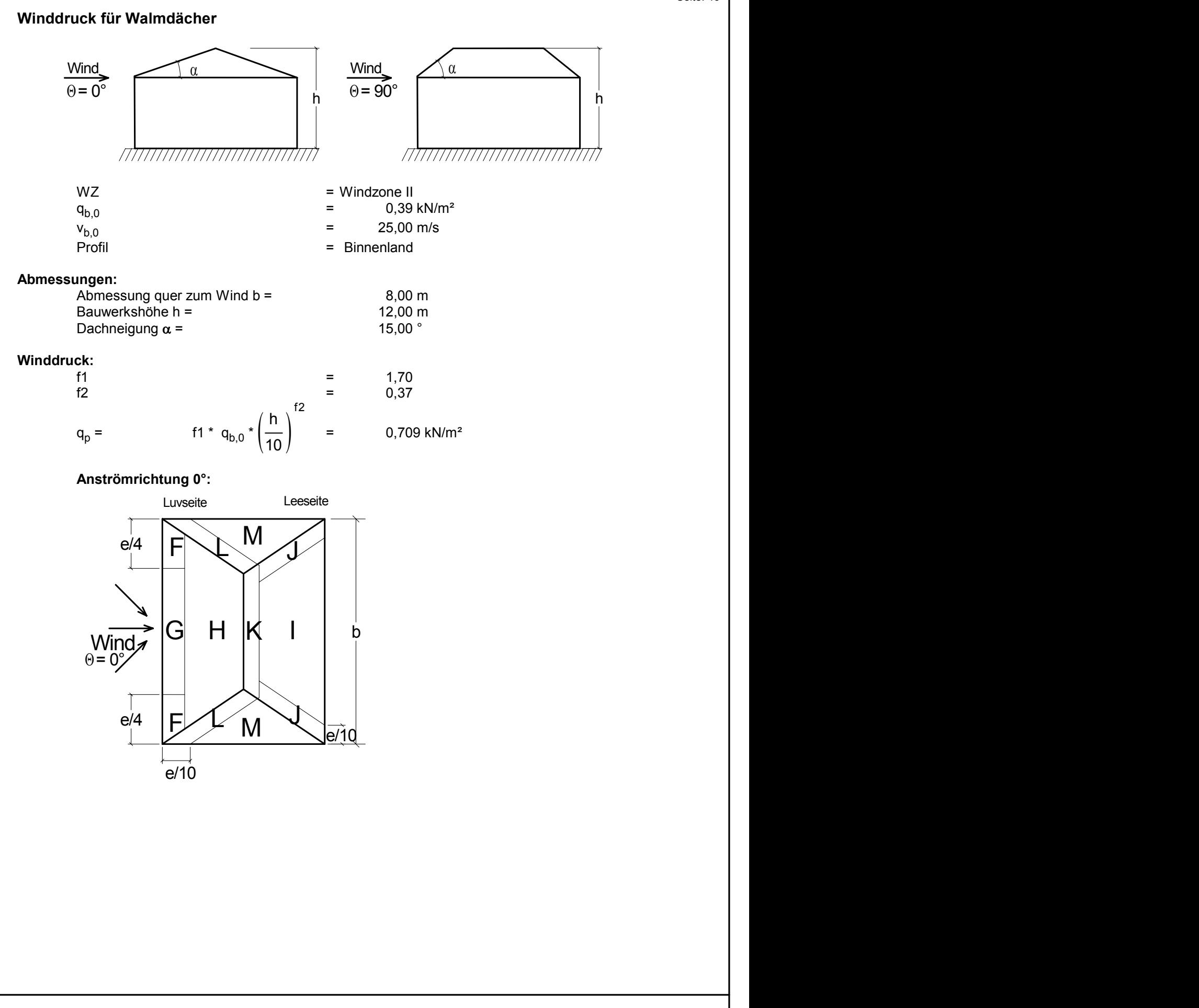

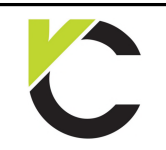

Kapitel Windlasten

### **DIN** EN 1991

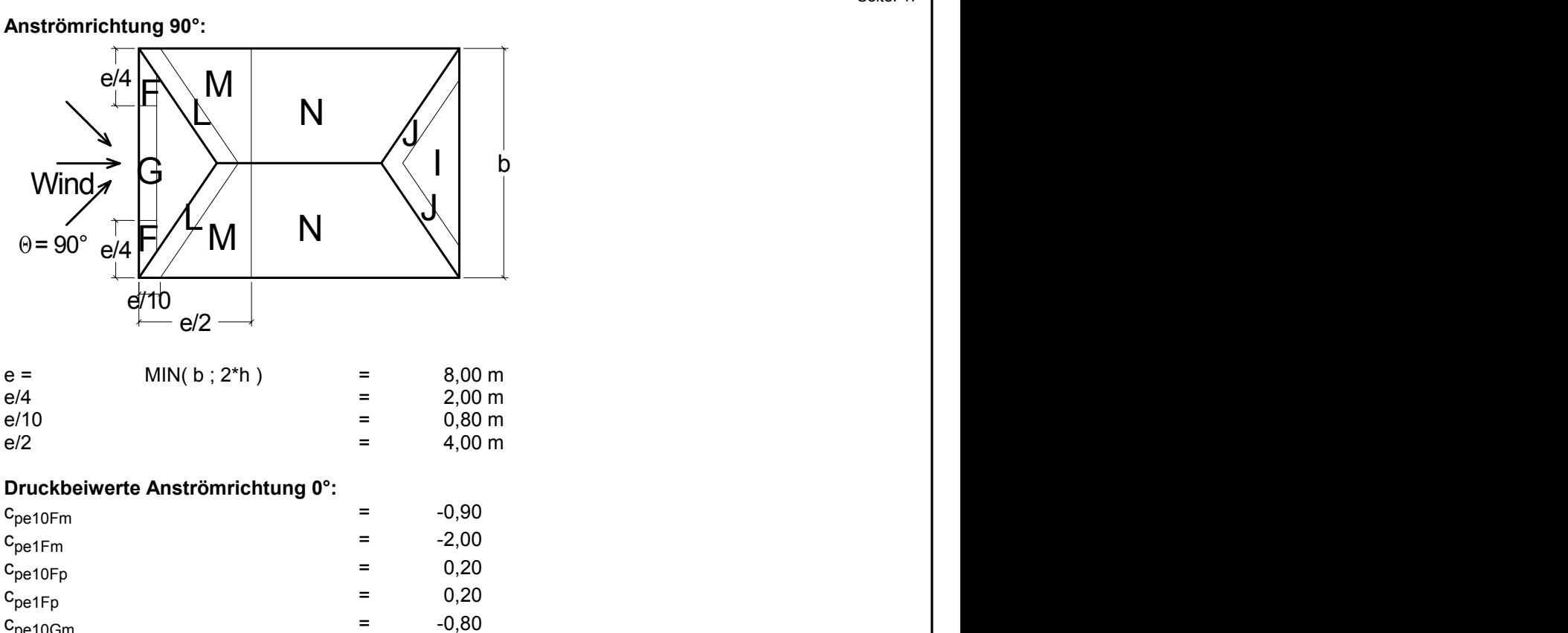

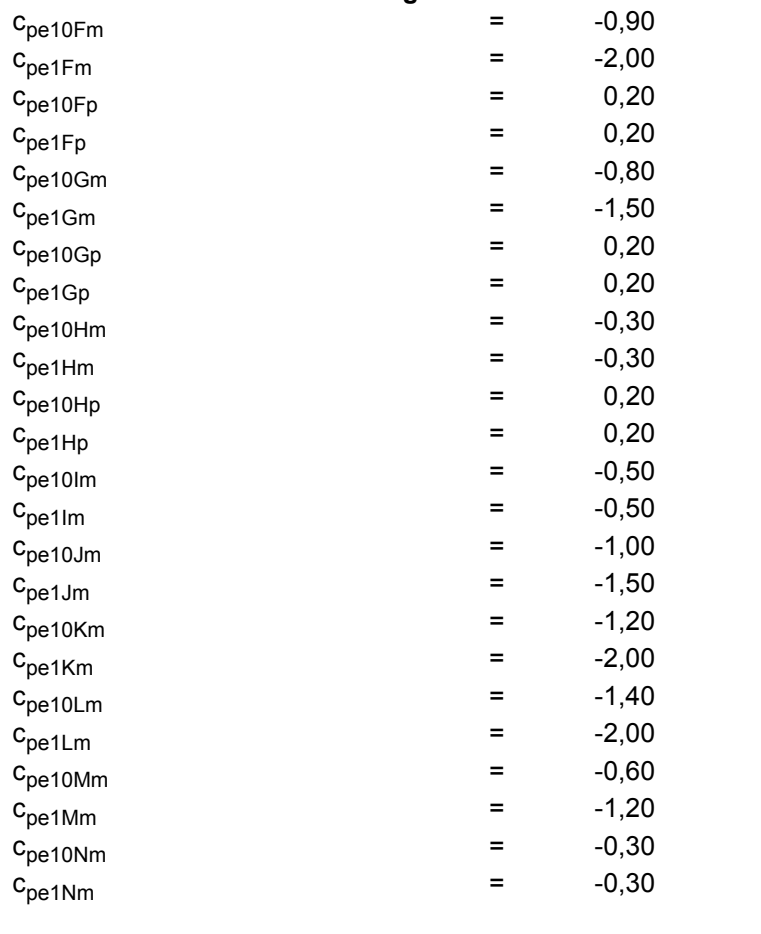

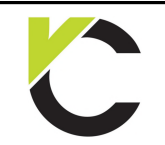

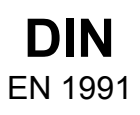

#### **Winddruck mit Böengeschwindigkeitsdruck nach Regelfall (DIN EN 1991-1-4):**

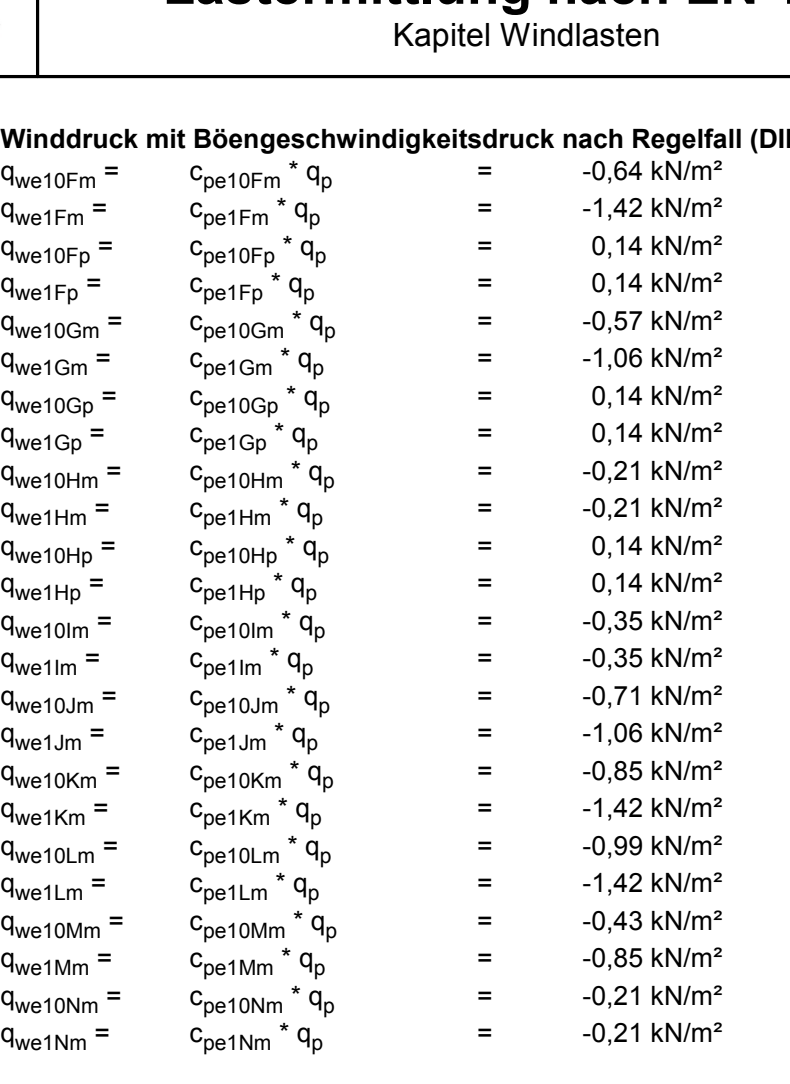

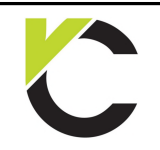

Kapitel Windlasten

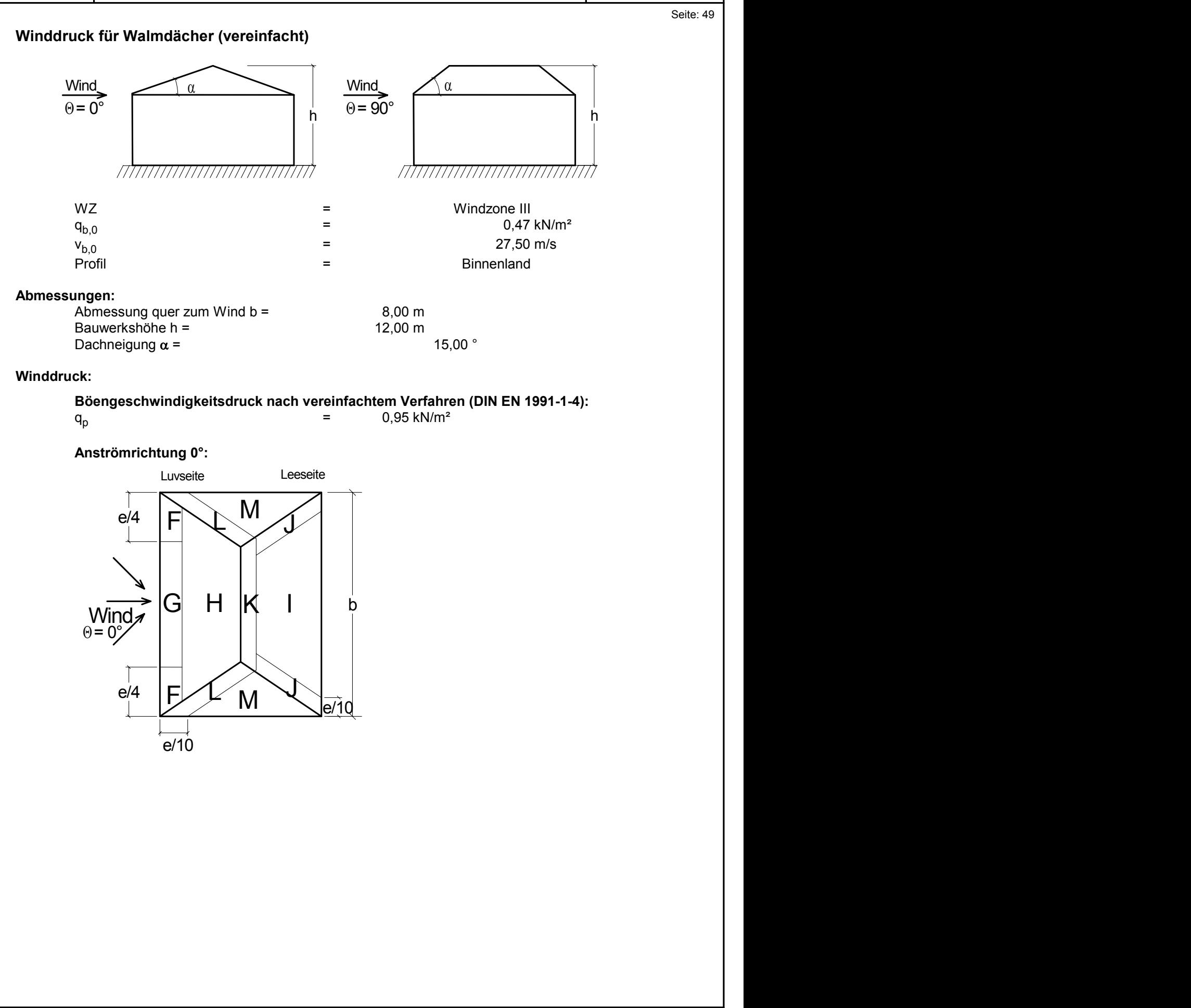

Seite: 49

**DIN** EN 1991

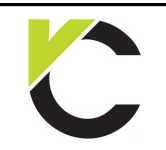

Kapitel Windlasten

### **DIN** EN 1991

Seite: 50

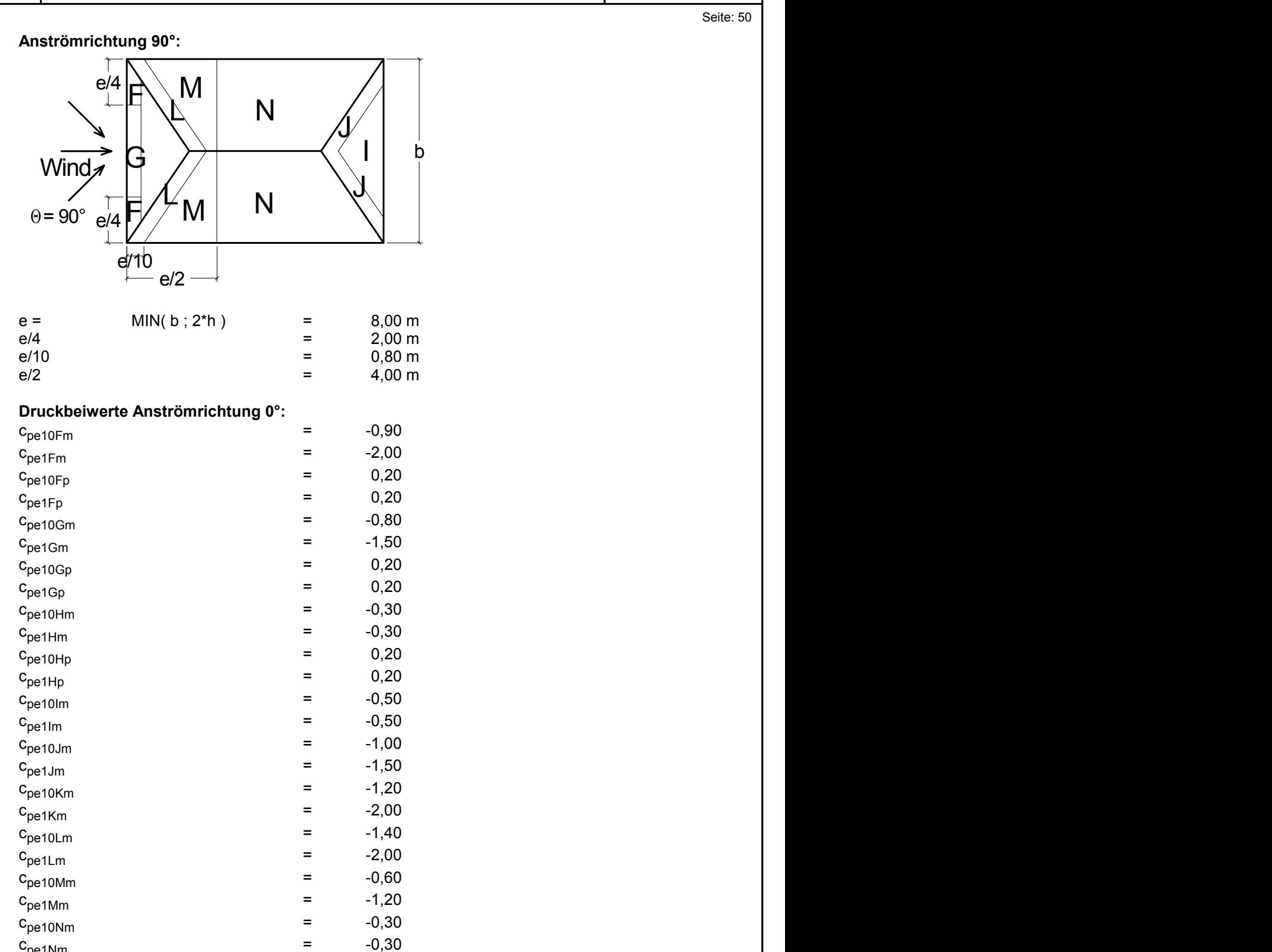

 $C_{\text{pe1Lm}}$ <br>  $C_{\text{pe10Mm}}$ <br>  $C_{\text{pe1Mm}}$ <br>  $C_{\text{pe1Nm}}$ <br>  $C_{\text{pe1Nm}}$ <br>  $C_{\text{pe1Nm}}$ <br>  $C_{\text{pe1Nm}}$ <br>  $C_{\text{pe1Nm}}$ <br>  $C_{\text{pe1Nm}}$ <br>  $C_{\text{pe1Nm}}$ <br>  $C_{\text{pe1Nm}}$ <br>  $C_{\text{pe1Nm}}$ <br>  $C_{\text{pe1Nm}}$ <br>  $C_{\text{pe1Nm}}$ <br>  $C_{\text{pe1Nm}}$ <br>  $C_{\text{pe1Nm$ 

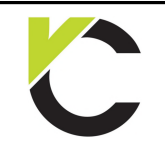

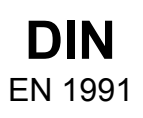

Seite: 51

#### **Winddruck mit Böengeschwindigkeitsdruck nach vereinfachtem Verfahren:**

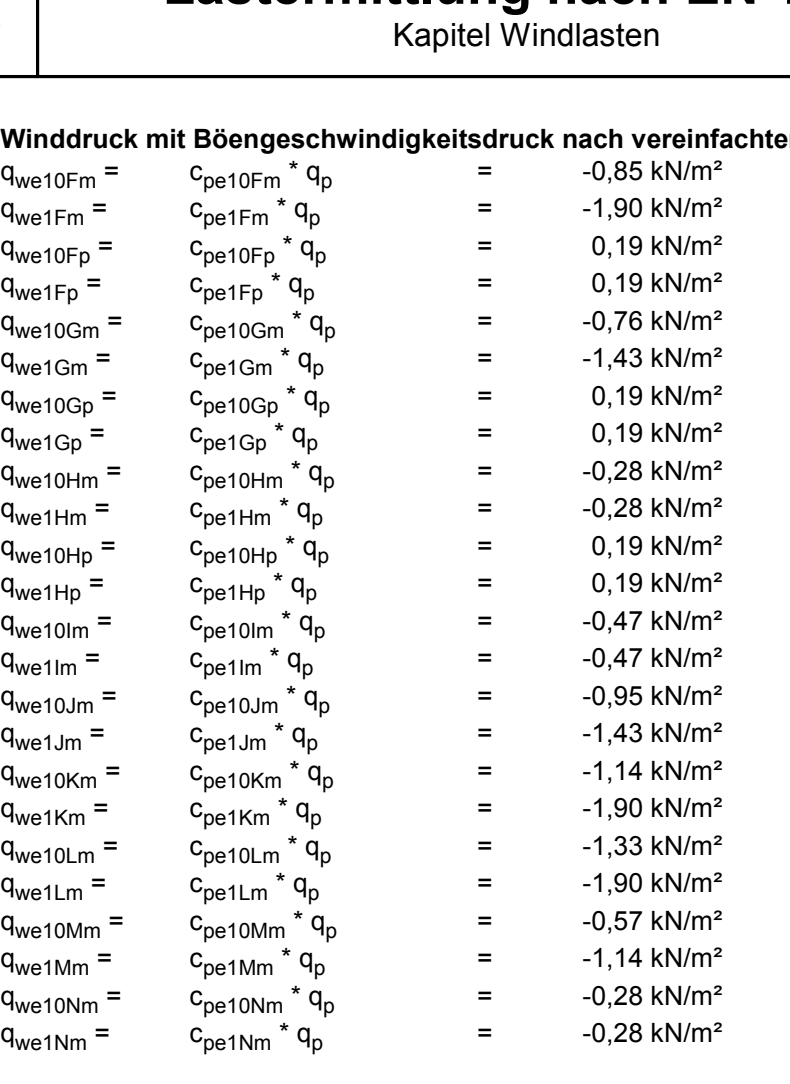